Der LAT<sub>E</sub>X-Style für die Problemschach-Zeitschrift Die Schwalbe

Version v2.9

Stefan Höning Neuss

2022/05/28

#### Zusammenfassung

Diese Dokumentation beschreibt die L<sup>A</sup>TEX-Class und <sup>L</sup><sup>A</sup>TEX-Style, die zum Setzen der Zeitschrift Die Schwalbe benutzt wird — die Mitgliederzeitschrift der deutschen Vereinigung für Problemschach.

Die Schwalbe-Class hat die Aufgabe, die Seiteneinstellungen und Umgebungen für die Schwalbe zu definieren. Der Schwalbe-Style hat die Aufgaben, Layoutanpassungen bzgl. des diagram.sty vorzunehmen, mit dem die Problemschach-Diagramme erzeugt werden.

## 1 Kommandos und Umgebungen zur Gliederung eines Hefts

\Heft Jedes Heft wird durch den Befehl \Heft eingeleitet. Der Befehl hat die folgenden vier Parameter in der angegebenen Reihenfolge:

1. der Band, zu dem das Heft gehört

- 2. die Nummer des Heftes
- 3. der Monat des Erscheinens als Zahl
- 4. das Jahr des Erscheinens
- 5. die Seitennummer der ersten Seite des Heftes

Das Dezember Heft 2019, das die fortlaufende Nummer 299 hat und mit der Seitenummmer 361 beginnt wird demzufolge folgendermassen eingeleitet:

\Heft{XXXIV}{299}{12}{2019}{361}

Editorial Die Editorial Umgebung benötigt einen Parameter, der die

Uberschrift definiert. Als optionaler Parameter kann noch der Ein- ¨ trag im Inhaltsverzeichnis festgelegt werden. Lässt man diesen weg, erscheint dort der Begriff Editorial.

aktuell Die aktuell Umgebung für die Aktuellen Meldungen kommt ohne parameter aus. Neben der Überschrift wird ein Eintrag im Inhaltsverzeichnis erzeugt.

InformalEntscheid Die Preisberichte zu Informalturnieren der Schwalbe werden in die Umgebung InformalEntscheid eingebettet. Das einleitende \begin{InformalEntscheid} hat dabei 3 Parameter:

- 1. die Abteilung
- 2. das Jahr, auf das sich der Entscheid bezieht
- 3. der Name des Preisrichters

Die Umgebung setzt automatisch die Überschrift und erzeugt einen Eintrag im Inhaltsverzeichnis.

Außerdem wird der Kopf bei Diagrammen anders ausgegeben: In der 1. Zeile steht die Auszeichnung (linksbündig) und die Aufgabennummer (rechtsbündig) – wenn die Aufgabe aus einem Ur $druckteil stammt. Sonst steht rechtsbündig die Heft-Nr (*is sue*)$ und die Seitennr. (\pages).

Angaben wie Quelle, Monat und Jahr werden nicht ausgegeben.

normaldiaabove Bei Vergleichsaufgaben ist dieses geänderte Anzeigeverhalten nicht gewünscht. Auf das normale Verhalten kann mittels \setboolean{normaldiaabove}{true} umgeschaltet werden.

Aufsatz Im Gegensatz zu den meisten anderen Umgebungen erzeugt Titel die Aufsatz Umgebung nur den Eintrag im Inhaltsverzeichnis. Hierzu hat das einleitende \begin{Aufsatz} 2 Parameter:

- 1. den Titel des Aufsatzes
- 2. den Namen des Autors mit Wohnort
- dieser wird in der Form <Name>, <Vorname>/<Wohnort> angegeben.

Um die Uberschrift des Aufsatzes zu setzen, gibt es die Umgebung ¨ Titel. Die wesentliche Aufgabe dieser Umgebung ist es, passende Abstände zum vorherigen sowie zum nachfolgenden Text zu erzeugen.

\Abteilung Innerhalb der Urdrucke gibt es den Befehl \Abteilung, mit dem die einzelnen Abteilungen innerhalb der Urdrucke eingeleitet werden. Der Befehl benötigt im 5 Parameter:

1. Name der Abteilung

- 2. Name der Referenz der ersten Problem der Abteilung
- 3. Name der Referenz der letzten Problem der Abteilung
	- 2

Urdrucke Die Umgebung Urdrucke benötigt als Parameter die Nummer des ersten Urdrucks.

- 4. Name und Adresse des Sachbearbeiters inklusive notwendiger Zeilenumbrüche
- 5. Emailadresse des Sachbearbeiters

\Abteilung\* Sollte in einer Abteilung einma nur ein Urdruck erscheinen, muss man \Abteilung\* benutzen und die Referenz auf das letzte Problem weglassen.

maerchenlexikon Im Vorspann der Märchenschachabteilung der Urdrucke wer-\maerchenart den die benutzten M¨archenschachregeln erl¨autert. Dies geschieht innerhalb der Umgebung maechenlexion. Innerhalb dieser Umgebung werden alle Märchenarten mittels **\maerchenart** eingeführt, die einen Parameter hat, mit dem die Märchenart angegeben wird.

retrolexikon Analog zum Märchenlexikon gibt es im Vorspann der Retros im \retroart Urdruckteil die Umgebung retrolexikon. Einzelne Erklärungen werden mittels retroart erläutert.

Loesungen Von der Loesungen Umgebung, gibt es eine \*-Form, die sonst keine weiteren Parameter erwartet. Heftnummer, Monat und Jahr der Lösung werden in diesem Fall automatisch aus den Angaben des aktuellen Hefts ermittelt (3 Hefte bzw. 6 Monate zurück). Ohne \* benötigt die Umgebung Loesungen 2 Parameter:

1. die Nummer des Hefts mit den Urdrucken

2. Monat und Jahr dieses Hefts

- \Abteilung Innerhalb der L¨osungen gibt es auch einen Befehl \Abteilung um die einzelnen Abteilungen einzuleiten. Die Parameter für diesen Befehl lauten:
	- 1. Name der Abteilung
	- 2. Nummer des ersten Problems der Abteilung
	- 3. Nummer des letzten Problems der Abteilung
	- 4. Name des Sachbearbeiters
- 

\Abteilung\* Sollte einmal nur eine Aufgabe in der Abteilung vorhanden sein, benutzt man \Abteilung\*, die die dann nur 3 Parameter erwartet.

\Loeser Innerhalb der L¨osungen werden ublicherweise die Namen der ¨ \Loeser\* kommentierenden L¨oser mit Kurzeln angegeben. Am Beginn der ¨ Lösungen erscheint ein Liste aller der Name und Kürzel aller kommentierenden Löser. Um die Kürzel und Namen innerhalb der Lösungen aufsammeln zu können, gibt es den Befehl \Loeser, der 2 Parameter erwartet:

- 1. Kürzel des Lösers
- 2. Name des Lösers

Bei der \Loeser\* Form erscheint der Name auch an der Stelle im Text.

\ListeLoeserKuerzel Gibt die aufgesammelten L¨oserkurzel und -namen aus. ¨

\Loesung Die L¨osungsbesprechung zu einer Aufgabe wird mit dem Befehl \Loesung\* \Loesung eingeleitet, der 3 Parameter benötigt:

- 1. Nummer der Aufgabe
- 2. Liste der Autoren
- 3. Lösung der Aufgabe

Wird die Form ohne \* verwendet, wird von der Aufgabe nur die Aufgabennummer und - in runden Klammern - die Liste der Autoren gesetzt. Der Punkt hinter der Klammer entfällt. Der Lösungstext aus dem 3. Parameter kann dann allerding mittels \showsol ausgegeben werden.

Bei der \*-Form wird ein Punkt hinter die schließende Runde Klammer bei den Autoren gesetzt, und dann die Lösung ausgegeben.

Diese \Loesung Kommandos für den Lösungsteil werden beim Kompilieren des Urdruckteils des entsprechenden Hefts automatisch in eine Datei geschrieben. Diese Datei wird den Sachbearbeitern für die Erstellung der Lösungsbesprechungen zur Verfügung gestellt. In der Regel müssen hier dann nur die Lösungen ergänzt werden - wenn diese nicht bereits bei den Urdrucken mit erfasst worden sind.

BuB Die BuB Umgebung setzt die Bemerkungen und Berichtigungen

turnierberichte Innerhalb der Umgebung turnierberichte wird über Turniere z. B. aus anderen Zeitschriften berichtet. Buecher Buchbesprechungen werden innerhalb der Umgebung Buecher

\Buch wiedergegeben. Dabei wird jedes Buch durch den Befehl \Buch begonnen. Im Normalfall sind anschließend 2 Parameter anzugeben, die dann entsprechend in der Text übernommen wird.

- 1. die Autoren des Buches; mehrere Autoren sind durch ; voneinander zu trennen.
- 2. der Titel des Buches

Wenn man eine besondere Schreibweise für Titel und/oder Autoren verwenden will, muss die \*-Form des Befehls verwendet werden: \Buch\* Hier entfallen dann die beider Paramater.

WebSites Besprechungen von Web-Sites werden innerhalb der Umge- \WebSite bung WebSites gesetzt. Dabei wird jede einzelne Web-Site durch den Befehl WebSite begonnen, bei dem als Parameter die URL der Web-Site anzugeben ist.

Briefkasten Die Umgebung Briefkasten wird gelegentlich genutzt um Autoren auf Fehler in Ihren eingesandten Aufgaben hinzuweisen.

Turnierbericht Turnierberichte (und -entscheide) zu allgemeinen Turnieren

werden in der Turnierbericht Umgebung gesetzt. Das Einleitende \begin{Turnierbericht} besitzt als Parameter den Namen des Turniers und den Namen des Autors in der Form: <Nachname>, <Vorname>. Diese beiden Angaben werden automatisch ins Inhaltsverzeichnis übernommen. Der Titel des Turnierberichts ist wie bei Aufsätzen in die Umgebung Titel einzubauen.

Entscheid Die Entscheid Umgebung wird genutzt, um Turnierentscheide zu allgemeinen Turnieren der Schwalbe, oder aber auch Nachträge oder entgültige Entscheide zu setzen. Als Parameter wird an das einleitende \begin{Entscheid} der Titel des Entscheids angegeben, der ins Inhaltsverzeichnis übernommen werden soll. Der eigentliche Titel muss — wie bei verschiedenen anderen Umgebungen auch — mittels der Titel Umgebung gesetzt werden.

Turnierausschreibung Nachruf dauerkonto loesungswettbewerb

Loeserliste Nach dem einleitenden \begin{Loeserliste} ist als Parameter das Jahr anzugeben, auf dass sich die Löserliste bezieht.

### 2 Kleine Helferlein

#### 2.1 Diagrammgrössen

\smalldia In der Schwalbe werden normalerweise zwei verschiedene Dia- \normaldia grammgrössen verwendet. Mittels \normaldia wird die Normalgrösse eingestellt. Mittels \smalldia kann auf kleinere Diagramme umgeschaltet werden — von denen dann 4 Stück in eine Zeile passen. Da die kleineren Diagramme normalerweise zu mehreren

#### 2.2 Häufige Abkürzungen

\ua

\zB

\su

\ep

\seedia

benutzt werden, kann dieser Befehl naturlich auch als Umgebung ¨ benutzt werden.

\dh L<sup>A</sup>TEX intepretiert einen Punkt nach einem Kleinbuchstaben nor malerweise als Satzende. Als Folge davon ist der Abstand hinter diesem Punkt grösser als der normale Wortabstand. Insbesondere bei Abkürzungen ist dies aber nicht gewünscht. Besonders bei mehrgliedrigen Abkurzungen sollte man sogar einen kleineren Ab- ¨ stand als den normalen Wortabstand zwischen den Gliedern der Abkürzung wählen. Daher definiert der Style Befehle für einige Häufig vorkommende Abkürzungen:

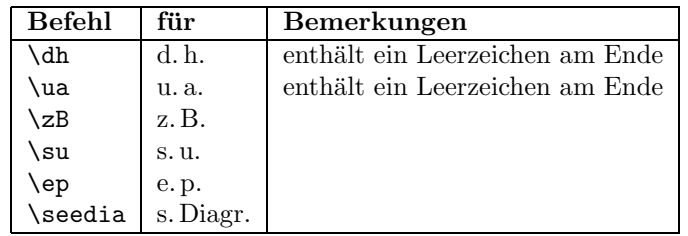

#### 2.3 Der Schrägstrich /

Innerhalb von Lösungen werden unterschiedliche mögliche Züge häufig durch / voneinander getrennt. Ohne Hilfe können diese Zeilen von L<sup>A</sup>TEX nicht getrennt werden. Ein Zwischenraum ist an diesen Stellen aber auch nicht gewünscht. Daher wird der / zum Befehl gemacht, der

- 1. einen Umbruch hinter dem / erlaubt und
- 2. einen dehnbaren Abstand vor und hinter dem  $/$  einfügt, so dass beim Umbrechen einer zu kurzen Zeile kleine Abstände vor und hinter den Schrägstrichen auf einer Zeile verteilt werden

\bsol Dieses Verhalten wird automatisch am Anfang des Hefts einge- \esol schaltet. Soll dies einmal abgestellt werden, so kann dies mit \esol geschehen. Man sollte das aber anschließend mit \bsol wieder aktivieren.

#### 2.4 Ergänzungen

Die schwalbe.cls erfährt immer wieder kleine Änderungen, meist in Form von Ergänzungen, die dann nach einer Weile in eine neue Version einfließen. Um zu vermeiden, diese Ergänzungen immer in eine Version einzubauen, die nur lokal vorhanden ist, wird innerhalb der schwalbe.cls eine Datei schwalbe.ext eingelesen, falls diese vorhanden ist. In dieser Datei, die nicht mit ausgeliefert wird, werden dann die Ergänzungen bis zur nächsten Veröffentlichung einer neuen Version der schwalbe.cls gesammelt.

#### 2.5 Verschiedenes

\figline Mittels \figline kann eine Zeile mit K¨onigen ausgegeben werden, \foto die als Trenner zwischen 2 Abschnitten dient. Um Freiraum fur ¨ ein Foto zu lassen kann der Befehl \foto{<Breite>}{<Hoehe>}{<Bildunterschrift>} benutzt werden.

\x Der diagram-style definiert das Makro \x, das in der Notation von Lösungen benutzt werden kann um das Symbol  $\times$  für Schlagfälle zu erzeugen. In *feenschach* wird dies auch benutzt, in der Schwalbe notieren wir einen Schlagfall mittels eines Doppel- \mal punkt. Daher wird der Befehl fur die Schwalbe umdefiniert. Als ¨

Kurzschreibweise für das  $\times$  Symbol ist der Befehl \mal definiert. MeasureMode Um den Umfang der einzelnen Artikel einfacher Abschätzen zu \MeasureNewpage können, füge ich vor jedem Artikel den Befehl \MeasureNewpage ein, der ein \newpage durchführt, wenn der Boolean MeasureMode gleich true ist.

### 3 Die Treiberdatei für die Dokumentation

Der folgende Code erzeugt die Dokumentation. Da dies der erste nicht auskommentierte Code in der Datei ist, kann die Dokumentation einfach erzeugt werden, indem man diese Datei mit LAT<sub>F</sub>X 2<sub>ε</sub> übersetzt.

- 1  $\langle *driver \rangle$
- *\documentclass[a4paper]{article}*
- *\usepackage{doc}*
- *% \LoadClass{schwalbe}*
- *\RequirePackage[utf8]{inputenc}% fsRUS 140121*
- *\RequirePackage[ngerman]{babel}*
- *\setlength{\hoffset}{-1in}*
- *\setlength{\voffset}{-1in}*
- *\setlength{\textwidth}{10cm}*
- *\setlength{\oddsidemargin}{65mm}*
- *\EnableCrossrefs*
- *\CodelineIndex*
- *\RecordChanges*
- *\begin{document}*
- *\DocInput{schwalbe.dtx}*
- *\end{document}*
- 17  $\langle$  / driver $\rangle$

### 4 Die Implementierung der Schwalbe-Class

Die schwalbe-Class beruht auf der article-Class und verwendet logischerweise die Einstellungen des schwalbe.sty.

18 (\*class)

- *\NeedsTeXFormat{LaTeX2e}*
- *\ProvidesClass{schwalbe}[2022/05/28]*
- *\LoadClass[11pt,a4paper]{article}*
- *\RequirePackage[12pt]{schwalbe}[2019/12/28]*
- *\RequirePackage{cpdparse}[2020/12/27]*
- *\RequirePackage[T2A,T1]{fontenc}% fsRUS 140121*
- *\RequirePackage[koi8-r,utf8]{inputenc}% fsRUS 140121*
- *\RequirePackage[russian,german,english,ngerman]{babel}*
- *\RequirePackage{eurosym}*
- *\RequirePackage{ifthen}*
- *\RequirePackage{times}*
- *\RequirePackage{multicol}*
- *\RequirePackage{url}*

- *\RequirePackage{paralist}*
- *\RequirePackage{afterpage}*
- *\InputIfFileExists{schwalbe.ext}{}{}%*

Ein paar Trennhilfen und Einstellungen zum Trennverhalten.

*\hyphenation{Patt-idee Da-men-op-fer nicht-ortho-doxe Grim-shaw Rein-form}*

 

- *\advance\exhyphenpenalty by -10*
- *\tolerance2000\relax*
- *\emergencystretch15\p@*

Für URLs etc. benutzen wir als Font Inconsolata

- *\renewcommand\*{\ttdefault}{zi4}%*
- *\def\zifour@spc{\hyphenchar\font=\m@ne}*

Innerhalb der Schwalbe haben wir ein spezielles Seitenlayout.

```
43 \hoffset-1in
44 \voffset-1in
45 \textheight26cm
46 \textwidth157mm
47 \oddsidemargin22.5mm
48 \topmargin19mm
49 \headheight0cm
50 \headsep0cm
51 % \footheight14pt
52 \footskip10mm
53 \parindent0mm
54 \parskip1ex plus 1ex minus .5ex
55 \def\@oddhead{}
56 \def\@oddfoot{%
57 \ifodd\c@page%
58 \hbox to \textwidth{\hfill\thepage}%
59 \else%
60 \hbox to \textwidth{\thepage\hfill}%
61 \fi%
62 }
63 %-----------------------------------------------------------
64 % Ein paar Abk¨urzungen:
65 %
66 \def\dh{d.\,h.\ \ignorespaces}
67 \def\ua{u.\,a.\ \ignorespaces}
68 \def\zB{z.\,B.\ignorespaces}
69 \def\su{s.\,u.\ignorespaces}
70 \def\ep{e.\,p.\ignorespaces}
71 \def\seedia{s.\,Diagr.}
72 %
73 %-----------------------------------------------------------
74 %
75 % Schmuckzeilen
76 %
77 \def\figline{%
78 \centerline{%
79 \wK \wK \wK \wK \wK \wK \wK \wK \wK \wK \wK \wK \wK %
80 \wK \wK \wK \wK \wK \wK \wK \wK \wK \wK \wK \wK \wK %
```

```
81 \wK \wK \wK \wK \wK \wK \wK \wK \wK \wK \wK \wK \wK %
82 }}
83 %
84 %-----------------------------------------------------------
85 % Freiraum für Fotos
86 \def\foto#1#2#3{%
87 \begin{minipage}[t]{#1}
88 \hbox to #1{\hsize#1%
89 \vtop to #2{%
90 \noindent\hbox{}\vfill\hbox{}%
91 }%
92 }%
93 \par%
94 #3%
95 \end{minipage}
96 }%
   Wir wollen Fussnoten noch lesbar haben. Daher uebernehmen
```
wir die \footnotesize definition wie bei 12pt.

```
97 \renewcommand\footnotesize{%
```

```
98 \@setfontsize\footnotesize\@xpt\@xiipt
99 \abovedisplayskip 10\p@ \@plus2\p@ \@minus5\p@
100 \abovedisplayshortskip \z@ \@plus3\p@
101 \belowdisplayshortskip 6\p@ \@plus3\p@ \@minus3\p@
102 \def\@listi{\leftmargin\leftmargini
103 \topsep 6\p@ \@plus2\p@ \@minus2\p@
104 \parsep 3\p@ \@plus2\p@ \@minus\p@
105 \itemsep \parsep}%
106 \belowdisplayskip \abovedisplayskip
107 }
```
Im Titel sowie bei den Urdrucken und Lösungen werden die Namen der Monate benötigt.

```
108 \newcommand{\sw@monat}[1]{%
```

```
109 \ifcase#1\relax%
```
 *\or Januar\or Februar\or M¨arz\or April\or Mai\or Juni\or Juli\or August\or September\or }%*

Der Befehl \Heft leitet jedes Heft ein. Damit werden Band, Heftnummer, Monat, Jahr und erste Seitennummer des Heftes spezifiziert.

```
112 \newcounter{sw@issue}%
113 \newcounter{sw@month}%
114 \newcounter{sw@year}%
115 \newcommand{\Heft}[5]{%
116 \def\heft@band{#1}%
117 \setcounter{sw@issue}{#2}%
118 \setcounter{sw@month}{#3}%
119 \setcounter{sw@year}{#4}%
120 \setcounter{page}{#5}%
121 \hbox to \textwidth{\vbox to 60mm{\vfill}\hfill}%
122 \hbox to \textwidth{%
123 {\large\bfseries%
124 HEFT~#2%
125 \hfill%
```

```
126 BAND #1%
127 \hfill%
128 \sw@monat{\value{sw@month}}~#4%
129 }%
130 }%
131 \vskip2mm%
132 \hrule width \textwidth height 1\p@%
133 %\input{intro}%
134 \vskip5mm%
135 \newcommand{\SchwalbeCopyright}%
136 {\textcopyright{} #4 Schwalbe, deutsche Vereinigung für Problemschach e.\,V.}%
137 }
```
Eine Umgebung für ein Editorial. Als optionaler Parameter kann die Überschrift im Text angegeben werden. Der andere Parameter wird für den Eintrag im Inhaltsverzeichnis benutzt.

*\newenvironment{Editorial}[2][Editorial]{%*

```
139 \ttitel@skip%
140 \centerline{\Large\bfseries #1}%
141 \titel@skip%
142 \stepcounter{@inhalt}%
143 \inhalt@label\relax%
144 \begingroup%
145 \def\@tempa{#2}%
146 \def\@tempb{\editorial}%
147 \edef\@tempc{%
148 \write\sw@contents{%
149 \@nearverbatim\@tempb{%
150 {\@nearverbatim\@tempa}%
151 {\@nearverbatim\pageref{inhalt\@nameuse{the@inhalt}}}%
152 }%
153 }%
154 }%
155 \expandafter\endgroup\@tempc%
156 }{}
```
Eine Umgebung für AKTUELLE MELDUNGEN, die die Uberschrift und den Eintrags ins Inhaltsverzeichnis erzeugt. ¨

```
157 \newenvironment{aktuell}{%
158 \ttitel@skip%
159 \centerline{\Large\itshape AKTUELLE MELDUNGEN}
160 \titel@skip%
161 \stepcounter{@inhalt}%
162 \inhalt@label\relax%
163 % Eintrag im Inhaltsverzeichnis
164 \bgroup%
165 \def\@tempb{\aktuell}%
166 \edef\@tempa{
167 \write\sw@contents{%
168 \@nearverbatim\@tempb{%
169 {\@nearverbatim\pageref{inhalt\@nameuse{the@inhalt}}}%
170 }%
171 }%
172 }%
173 \expandafter\egroup\@tempa%
```
#### *}{}*

Für Informalturniere der *Schwalbe* gibt es eine besondere Umgebung, die die 3 Parameter Abteilung, Jahr und Preisrichter benötigt. Die normale Form der Umgebung erzeugt auch die Überschrift. Falls dies unterdrückt werden muß – um z. B. die Überschrift speziell zu formatieren, kann die Stern-Form der Umgebung genutzt werden. Daher findet die Auswertung der Parameter in den Kommandos \x@InformalEntscheid und \y@InformalEntscheid statt.

Außerdem wird innerhalb von der Umgebung ein etwas anderes Diagramm-Layout eingestellt, bei dem in der 1. Zeile die Auszeichnung (\award) und die Aufgabennummer (\sourcenr) angezeigt werden.

Informationen wie die Quelle werden hier unterdrückt. *\newcommand{\@dia@award@InformalEntscheid}{% \above@newline% \bgroup% \authorfont\the\award@tk\hfill% \if@sourcenr\relax% \the\sourcenr@tk% \else\if@issue% Heft~\the\issue@tk% \if@pages% , S.~\the\pages@tk% \fi% \else% \if@special\relax% \thediag% \fi \fi\fi% \egroup% } \newcommand{\@dia@authors@InformalEntscheid}{% \ifauth@r% \ifnormal@names% \def\@dianame{\@normalname}% \fi% \@firstfalse% \let\@action=\@dia@writename% Parse the list of authors \@parseTokenlist\aut@tk;% \fi% } \newboolean{normaldiaabove} \setboolean{normaldiaabove}{true} \newcommand{\dia@above@InformalEntscheid}{% \ifthenelse{\boolean{normaldiaabove}}{% \orig@dia@above% }{% \setboolean{above@newline}{false}% \@dia@award@InformalEntscheid% \@dia@authors@InformalEntscheid% \@dia@after%*

```
213 \@dia@version%
214 \@dia@correction%
215 \@dia@dedic%
216 \@dia@fidealbum%
217 }%
218 }
219 \newenvironment{InformalEntscheid}{%
220 \@ifstar{\x@InformalEntscheid}{\y@InformalEntscheid}%
221 }{}
222 \newcommand{\x@InformalEntscheid}[3]{%
223 \stepcounter{@inhalt}%
224 \inhalt@label\relax%
225 % Weitere Einstellungen
226 \let\orig@dia@above=\dia@above%
227 \let\dia@above=\dia@above@InformalEntscheid%
228 \setboolean{normaldiaabove}{false}%
229 % Erzeuge den Eintrag f¨ur das Inhaltsverzeichnis
230 \bgroup%
231 \def\@tempb{\InformalEntscheid}%
232 \def\@tempc{#1}%
233 \def\@tempd{#2}%
234 \def\@tempe{#3}%
235 \edef\@tempa{%
236 \write\sw@contents{%
237 \@nearverbatim\@tempb{%
238 {\@nearverbatim\@tempc}%
239 {\@nearverbatim\@tempd}%
240 {\@nearverbatim\@tempe}%
241 {\@nearverbatim\pageref{inhalt\@nameuse{the@inhalt}}}%
242 }%
243 }%
244 }%
245 \expandafter\egroup\@tempa%
246 }
247 \newcommand{\y@InformalEntscheid}[3]{%
248 \ttitel@skip%
249 \vbox{%
250 \centerline{\Large\bfseries Entscheid im Informalturnier #2 der Schwalbe}%
251 \centerline{\bfseries Abteilung: #1\hskip1cm Preisrichter: #3}%
252 }%
253 \titel@skip%
254 \x@InformalEntscheid{#1}{#2}{#3}%
255 }
```
Die Umgebung für Aufsätze. Die Parameter (Titel und Autoren  $(mit Wohnorten)$  werden für das Inhaltsverzeichnis verwendet.

```
256 \newenvironment{Aufsatz}[2]{%
```

```
257 \diagnum{1}%
258 \stepcounter{@inhalt}%
259 \let\titel@ext\inhalt@label\relax%
```

```
260 \setcounter{footnote}{0}%
```

```
261 \begingroup%
```

```
262 \def\@tempa{#1}%
```

```
263 \def\@tempc{\aufsatz}%
```

```
264 \def\@tempb{#2}%
265 \edef\@tempd{%
266 \write\sw@contents{%
267 \@nearverbatim\@tempc{%
268 {\@nearverbatim\pageref{inhalt\@nameuse{the@inhalt}}}%
269 {\@nearverbatim\@tempa}%
270 {\@nearverbatim\@tempb}%
271 }%
272 }%
273 }%
274 \expandafter\endgroup\@tempd%
275 }{}
```
Das Kommando \LoesungenBis gibt den Monat (und ggfs. das Jahr) aus, bis zu dem Lösungen einzusenden sind.

```
276 \newcounter{sw@loesungen@bis@monat}
277 \newcounter{sw@loesungen@bis@jahr}
278 %
279 \newcommand{\LoesungenBis}{%
280 \setcounter{sw@loesungen@bis@monat}{\value{sw@month}}%
281 \setcounter{sw@loesungen@bis@jahr}{\value{sw@year}}%
282 \addtocounter{sw@loesungen@bis@monat}{3}%
283 \ifthenelse{\value{sw@loesungen@bis@monat} > 12}%
284 {%
285 \addtocounter{sw@loesungen@bis@monat}{-12}%
286 \addtocounter{sw@loesungen@bis@jahr}{1}%
287 \sw@monat{\value{sw@loesungen@bis@monat}}\ \arabic{sw@loesungen@bis@jahr}%
288 }%
289 {%
290 \sw@monat{\value{sw@loesungen@bis@monat}}%
291 }%
292 }%
```
Innerhalb der Umgebung Urdrucke werden die Diagramme immer zu dritt nebeneinander gesetzt - sofern dies passt. Außerdem werden von jedem Diagramm die Autoren sowie Diagramm und Seitennummern in die Datei schwalbe.inhalt geschrieben. Zur Einleitung der einzelnen Abteilungen gibt es einen speziellen Befehl \Abteilung.

```
293 \newwrite\@swfile@lsghead
294 \newcommand{\sw@openlsghead}{%
295 \immediate\openout\@swfile@lsghead=\jobname.lsgh\relax%
296 }
297 \newcommand{\sw@closelsghead}{%
298 \immediate\closeout\@swfile@lsghead%
299 }
300
301 \AtBeginDocument{\sw@openlsghead}
302 \AtEndDocument{\sw@closelsghead}
303
304 \newcommand{\sw@write@abteilung}[2]{%
305 \esol%
306 \bgroup%
307 \edef\@tempd{#1}%
```

```
308 \edef\@tempe{#2}%
309 \edef\@tempa{%
310 \immediate\write\@swfile@lsghead{%
311 \@nearverbatim\@tempd|%
312 \@nearverbatim\@tempe%
313 }%
314 }%
315 \expandafter\egroup\@tempa%
316 \bsol%
317 }
318 \newcommand{\sw@urd@abteilung}{%
319 \@ifstar%
320 \@sw@urd@abteilung@one%
321 \@sw@urd@abteilung%
322 }
323 \newcommand{\@sw@urd@abteilung@one}[4]{%
324 \textbf{#1 (\ref{#2}): %
325 Bearbeiter = #3%
326 \url{#4}}
327 \sw@write@abteilung{*}{#2}%
328 }
329 \newcommand{\@sw@urd@abteilung}[5]{%
330 \textbf{#1 (\ref{#2}-\ref{#3}): %
331 Bearbeiter = #4%
332 \url{#5}}
333 \sw@write@abteilung{#2}{#3}%
334 }
335 \newenvironment{Urdrucke}[1]{%
336 \setboolean{showcity}{true}%
337 \nocomputer%
338 \diagnumbering{arabic}%
339 \diagnum{#1}%
340 \@urdrucktrue%
341 \def\do@dia@job{%
342 % Gebe das Diagramm aus
343 \unhbox\dia@box%
344 % Erzeuge die Eintr¨age f¨ur das Inhaltsverzeichnis
345 \sw@problem%
346 }%
347 \ttitel@skip%
348 \centerline{\Large\bfseries Urdrucke}%
349 \titel@skip%
350 \stepcounter{@inhalt}%
351 \inhalt@label\relax%
352 \let\Abteilung=\sw@urd@abteilung%
353 % Eintrag im Inhaltsverzeichnis
354 \bgroup%
355 \def\@tempb{\Urdrucke}%
356 \edef\@tempa{
357 \write\sw@contents{%
358 \@nearverbatim\@tempb{%
359 {\@nearverbatim\pageref{inhalt\@nameuse{the@inhalt}}}%
360 }%
361 }%
```

```
14
```

```
362 }%
363 \expandafter\egroup\@tempa%
364 }{}
```
Von der Umbgebung für Lösungen gibt es 2 Varianten:

- gefolgt von einem Stern werden Heft, Monat und Jahr automatisch gesetzt.
- $\bullet$  ohne Stern werden 2 Parameter benötigt:
- 1. die Nummer des Heftes mit den Urdrucken
- 2. Monat und Jahr

Innerhalb der Umgebung gibt es einen speziellen Befehl, um die Abteilungen einzuleiten.

```
365 \newcommand{\sw@lsg@abteilung}{%
366 \@ifstar%
367 \@sw@lsg@abteilung@one%
368 \@sw@lsg@abteilung%
369 }
370 \newcommand{\@sw@lsg@abteilung@one}[3]{%
371 \textbf{#1 Nr. #2} (Bearbeiter = #3)%
372 }
373 \newcommand{\@sw@lsg@abteilung}[4]{%
374 \textbf{#1 Nr. #2-#3} (Bearbeiter = #4)%
375 }
376 \newcommand{\sw@loesungen}[2]{%
377 \begingroup%
378 \ttitel@skip%
379 \centerline{\Large\bfseries L¨osungen der Urdrucke aus Heft #1, #2}%
380 \titel@skip%
381 \stepcounter{@inhalt}%
382 \inhalt@label\relax%
383 \let\Abteilung=\sw@lsg@abteilung%
384 \let\Loeser=\cpd@save@Loeser%
385 % Eintrag im Inhaltsverzeichnis
386 \bgroup%
387 \def\@tempb{\Loesungen}%
388 \def\@tempc{#1}%
389 \def\@tempd{#2}%
390 \edef\@tempa{
391 \write\sw@contents{%
392 \@nearverbatim\@tempb{%
393 {\@tempc}%
394 {\@tempd}%
395 {\@nearverbatim\pageref{inhalt\@nameuse{the@inhalt}}}%
396 }%
397 }%
398 }%
399 \expandafter\egroup\@tempa%
400 \parskip.5ex plus 2ex%
401 \catcode'/=\active%
402 }
```

```
403 \newcounter{sw@loesungen@aus@heft}
404 \newcounter{sw@loesungen@aus@monat}
405 \newcounter{sw@loesungen@aus@jahr}
406 \newcommand{\sw@loesungen@star}{%
407 \setcounter{sw@loesungen@aus@heft}{\value{sw@issue}}%
408 \addtocounter{sw@loesungen@aus@heft}{-3}%
409 \setcounter{sw@loesungen@aus@jahr}{\value{sw@year}}%
410 \setcounter{sw@loesungen@aus@monat}{\value{sw@month}}%
411 \addtocounter{sw@loesungen@aus@monat}{-6}%
412 \ifthenelse{\value{sw@loesungen@aus@monat} < 1}%
413 {%
414 \addtocounter{sw@loesungen@aus@monat}{12}%
415 \addtocounter{sw@loesungen@aus@jahr}{-1}%
416 }{}%
417 \sw@loesungen{\arabic{sw@loesungen@aus@heft}}{\sw@monat{\value{sw@loesungen@aus@mon
418 }
419
420 \newenvironment{Loesungen}{%
421 \@ifstar{\sw@loesungen@star}{\sw@loesungen}%
422 }{%
423 \catcode'/=12%
424 \endgroup%
425 }
```
Innerhalb der einzelnen Abteilungen in den Lösungen werden die Namen und Kürzel der Löser aufgesammelt, damit die Liste der Löserkürzel am Beginn der Lösungsbesprechungen angegeben werden kann.

```
426 \newwrite\@cpdfile@loeserkuerzel
427 \AtBeginDocument{\immediate\openout\@cpdfile@loeserkuerzel=\jobname.ll}
428 \AtEndDocument{\immediate\closeout\@cpdfile@loeserkuerzel}
429
430 \newcommand{\x@cpd@saveloeser}[2]{%
431 \immediate\write\@cpdfile@loeserkuerzel{\unexpanded{#1:#2}}
432 }
433 \newcommand{\y@cpd@saveloeser}[2]{%
434 \x@cpd@saveloeser{#1}{#2}%
435 {#2}%
436 }
437 \newcommand{\cpd@save@Loeser}{%
438 \@ifstar{\y@cpd@saveloeser}{\x@cpd@saveloeser}%
439 }
440
441 \newboolean{@cpd@first@loeser}
442
443 \newcommand{\cpd@display@loeser}[2]{%
444 \ifthenelse{\boolean{@cpd@first@loeser}}{\setboolean{@cpd@first@loeser}{false}}{,
445 #2 (#1)%
446 }
447
448 \newcommand{\ListeLoeserKuerzel}{%
449 \bgroup%
450 \setboolean{@cpd@first@loeser}{true}%
451 \let\Loeser=\cpd@display@loeser%
```

```
16
```
 *\InputIfFileExists{\jobname.llx}{}{}% \egroup% }*

Einzelne Lösungen innerhalb der Lösungsbesprechung sollen mit dem Befehl \Loesung eingeleitet werden.

```
455 \newcounter{sw@loesung@author@count}
456 \newcounter{sw@loesung@author@index}
457 \def\sw@count@authors#1; {%
458 \stepcounter{sw@loesung@author@count}%
459 \cpd@parse@list%
460 }
461 \def\sw@display@author#1, #2; {%
462 \stepcounter{sw@loesung@author@index}%
463 \ifthenelse{\value{sw@loesung@author@index}=1}{%
464 % No separator before 1st author
465 }{%
466 \ifthenelse{\value{sw@loesung@author@index}=\value{sw@loesung@author@count}}{%
467 \ \& %
468 }{%
469 , %
470 }%
471 }%
472 #2 #1%
473 \cpd@parse@list%
474 }
475 \newcommand{\sw@loesung@authors}[1]{%
476 \setcounter{sw@loesung@author@count}{0}%
477 \let\cpd@parse@action=\sw@count@authors%
478 \cpd@parse@list#1; \relax%
479 \setcounter{sw@loesung@author@index}{0}%
480 \let\cpd@parse@action=\sw@display@author%
481 (\cpd@parse@list#1; \relax)%
482 }
483 \newcommand{\showsol}{}
484 \newcommand{\cpd@Loesung}[3]{%
485 \textbf{#1}\ \sw@loesung@authors{#2}%
486 \renewcommand{\showsol}{#3}%
487 }
488 \newcommand{\cpd@Loesung@star}[3]{%
489 \textbf{#1}\ \sw@loesung@authors{#2}\ #3%
490 \renewcommand{\showsol}{}%
491 }
492 \newcommand{\Loesung}{%
493 \@ifstar{\cpd@Loesung@star}{\cpd@Loesung}%
494 }
495
    Eine Umbegung für die Löserliste.
496 \newenvironment{Loeserliste}[1]{%
497 \ttitel@skip%
498 \centerline{\Large\bfseries L¨oserliste #1}%
499 \titel@skip%
```

```
500 \stepcounter{@inhalt}%
```
 *\inhalt@label\relax% % Eintrag im Inhaltsverzeichnis \bgroup% \def\@tempb{\Loeserliste}% \edef\@tempa{ \write\sw@contents{% \@nearverbatim\@tempb{% {\@nearverbatim\pageref{inhalt\@nameuse{the@inhalt}}}% }% }% }% \expandafter\egroup\@tempa% }{}* Eine Zwischenüberschrift für Sonderpunkte  $\mathcal B$  Dauerkonto. *\newcommand{\dauerkonto}[1]{% \ttitel@skip% \centerline{\large\bfseries L¨oserliste: Sonderpunkte \& Dauerkonto #1}% \titel@skip% }* Eine Zwischenüberschrift für den Preisbericht zum Lösungswettbewerb. *\newcommand{\loesungswettbewerb}[1]{ \ttitel@skip%* 521 \centerline{\Large\bfseries Preisbericht zum Lösungswettbewerb #1}% *\titel@skip% }* Die Umgebung für Bemerkungen und Berichtigungen erzeugt die Überschrift und den Eintrag ins Inhaltsverzeichnis. *\newenvironment{BuB}{% \ttitel@skip% \centerline{\Large\bfseries Bemerkungen und Berichtigungen}% \titel@skip% \stepcounter{@inhalt}% \inhalt@label\relax% \bsol% % Eintrag im Inhaltsverzeichnis \bgroup% \def\@tempb{\bub}% \edef\@tempa{ \write\sw@contents{% \@nearverbatim\@tempb{% {\@nearverbatim\pageref{inhalt\@nameuse{the@inhalt}}}% }% }% }% \expandafter\egroup\@tempa% }{\esol} % \newcommand{\Briefkasten}{% \titel@skip% {\large\bfseries Briefkasten}% \hskip1em% }*

Die folgenden werden benutzt um Titel zu setzen und ggfs. entsprechende \label zu registrieren.

- *\let\titel@ext\relax*
- *\newcounter{@inhalt}*
- *\setcounter{@inhalt}{0}*
- *\def\the@inhalt{\@arabic\c@@inhalt}*

```
553 \def\inhalt@label{\label{inhalt\@nameuse{the@inhalt}}}
```

```
554 \def\Titel{\ttitel@skip\centering\addtolength{\baselineskip}{4pt}}
```

```
555 \def\endTitel{\titel@skip\titel@ext}
```

```
556 \def\Untertitel{\subtitel@skip\centering}
```

```
557 \def\endUntertitel{\subtitel@subskip}
```
Eine Umgebung für Berichte ohne automatisch erstellte Überschrift.  $\,$ Der übergebene Wert wird in das Inhaltsverzeichnis übernommen.

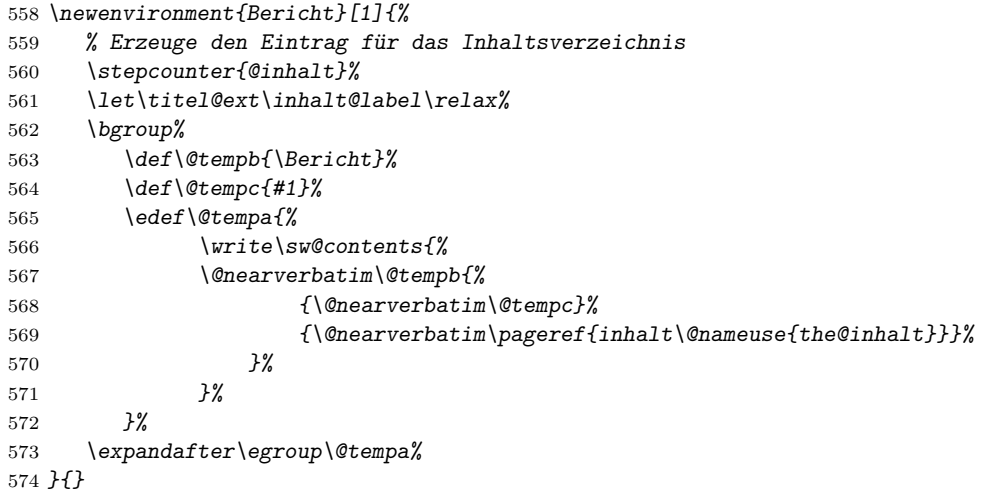

Eine Umgebung für Grüsse ohne automatisch erstellte Überschrift. Der übergebene Wert wird in das Inhaltsverzeichnis übernommen.

```
575 \newenvironment{Gruss}[1]{%
```

```
576 % Eintrag im Inhaltsverzeichnis
577 \stepcounter{@inhalt}%
578 \let\titel@ext\inhalt@label\relax%
579 \bgroup%
580 \def\@tempb{\Bericht}%
581 \def\@tempc{#1}%
582 \edef\@tempa{
583 \write\sw@contents{%
584 \@nearverbatim\@tempb{%
585 {\@nearverbatim\@tempc}%
586 {\@nearverbatim\pageref{inhalt\@nameuse{the@inhalt}}}%
587 }%
588 }%
589 }%
590 \expandafter\egroup\@tempa%
591 }{}
```
Eine Umgebung für Tagungsberichte ohne automatisch erstellte Überschrift. Der übergebene Wert wird in das Inhaltsverzeichnis übernommen.

```
592 \newenvironment{Tagung}[1]{%
593 % Eintrag im Inhaltsverzeichnis
594 \stepcounter{@inhalt}%
595 \let\titel@ext\inhalt@label\relax%
596 \bgroup%
597 \def\@tempb{\Bericht}%
598 \def\@tempc{#1}%
599 \edef\@tempa{
600 \write\sw@contents{%
601 \@nearverbatim\@tempb{%
602 {\@nearverbatim\@tempc}%
603 {\@nearverbatim\pageref{inhalt\@nameuse{the@inhalt}}}%
604 }%
605 }%
606 }%
607 \expandafter\egroup\@tempa%
608 }{}
```
Bei Turnierberichten wird nur ein Eintrag ins Inhaltsverzeichnis erzeugt. Die Überschrift muss in der Umgebung Titel gesetzt werden.

```
609 \newenvironment{Turnierbericht}[2]{%
```

```
610 \stepcounter{@inhalt}%
611 \let\titel@ext\inhalt@label\relax%
612 % Erzeuge den Eintrag f¨ur das Inhaltsverzeichnis
613 \bgroup%
614 \def\@tempb{\Turnierbericht}%
615 \def\@tempc{#1}%
616 \def\@tempd{#2}%
617 \edef\@tempa{%
618 \write\sw@contents{%
619 \@nearverbatim\@tempb{%
620 {\@nearverbatim\@tempc}%
621 {\@nearverbatim\@tempd}%
622 {\@nearverbatim\pageref{inhalt\@nameuse{the@inhalt}}}%
623 }%
624 }%
625 }%
626 \expandafter\egroup\@tempa%
```
*}{}*

Die Umbegung für Berichte von Turnieren aus anderen Zeitschriften.

```
628 % Turnierberichte aus anderen Zeitschriften
629 \newenvironment{turnierberichte}{%
630 \ttitel@skip%
631 \vbox{\centering\Large\bfseries Turnierberichte}%
632 \titel@skip%
633 \stepcounter{@inhalt}%
634 \inhalt@label\relax%
635 \nodiagnumbering%
636 % Eintrag im Inhaltsverzeichnis
637 \bgroup%
638 \def\@tempb{\Turnierberichte}%
639 \edef\@tempa{
```

```
640 \write\sw@contents{%
641 \@nearverbatim\@tempb{%
642 {\@nearverbatim\pageref{inhalt\@nameuse{the@inhalt}}}%
643 }%
644 }%
645 }%
646 \expandafter\egroup\@tempa%
647 }{}
648 %
649 \newcommand{\turnier}[1]{%
650 \vskip\tw@\p@%
651 {\large\bfseries#1}%
652 \par%
653 }
654 % \end{macrocode}
655 %
656 % Das {\itshape kleine M¨archenschach-Lexikon} im Urdruckteil kann in mehrere
657 % Abschnitte zerlegt werden, damit es besser auf die Seiten passt. Bei der
658 % ersten \verb+maerchenlexikon+ Umgebung steht die Einleitung. Zwei
659 % Märchenarten werden mittels \verb+---+ voneinander getrennt.
660 % \begin{macrocode}
661 \newcounter{@maerchenlexikon}
662 \setcounter{@maerchenlexikon}{0}
663 \newboolean{@first@lexikon@entry}
664 \newcommand{\maerchenart}[1]{%
665 \ifthenelse{\boolean{@first@lexikon@entry}}{%
666 \setboolean{@first@lexikon@entry}{false}%
667 }{%
668 --- %
669 }%
670 {\itshape #1:} \ignorespaces%
671 }
672 \newenvironment{maerchenlexikon}%
673 {%
674 \ifthenelse{\value{@maerchenlexikon}=0}{%
675 {\itshape Kleines M¨archenschach-Lexikon:} %
676 }{}%
677 \setboolean{@first@lexikon@entry}{true}%
678 \stepcounter{@maerchenlexikon}%
679 }{}
    Analog zum Märchenlexikon gibt es das Retrolexikon.
680 \newcounter{@retrolexikon}
681 \setcounter{@retrolexikon}{0}
682 \newboolean{@first@retrolexikon@entry}
683 \newcommand{\retroart}[1]{%
684 \ifthenelse{\boolean{@first@retrolexikon@entry}}{%
685 \setboolean{@first@retrolexikon@entry}{false}%
686 }{%
687 --- %
688 }%
689 \emph{#1:} \ignorespaces%
690 }
691 \newenvironment{retrolexikon}%
```
 *{% \ifthenelse{\value{@retrolexikon}=0}{% {\itshape Kleines Retro-Lexikon:} % }{}% \setboolean{@first@retrolexikon@entry}{true}% \stepcounter{@retrolexikon}% }{} % \end{macrocode} % % Die Umbegung \verb+Entscheid+ erzeugt einen Eintrag ins Inhaltsverzeichnis. % Als Parameter ist der Name des Turnier anzugeben.* 703 % Die Überschrift muss mittels der Umbebung \verb+Titel+ gesetzt werden. *% \begin{macrocode} \newenvironment{Entscheid}[1]{% % Erzeuge den Eintrag f¨ur das Inhaltsverzeichnis \stepcounter{@inhalt}% \let\titel@ext\inhalt@label\relax% % Weitere Einstellungen \let\orig@dia@above=\dia@above% \let\dia@above=\dia@above@InformalEntscheid% \setboolean{normaldiaabove}{false}% \bgroup% \def\@tempb{\Entscheid}% \def\@tempc{#1}% \edef\@tempa{% \write\sw@contents{% \@nearverbatim\@tempb{% {\@nearverbatim\@tempc}% {\@nearverbatim\pageref{inhalt\@nameuse{the@inhalt}}}% }% }% }% \expandafter\egroup\@tempa% }{}* Buchbesprechungen werden in die entsprechende Umgebung gesetzt. *\newboolean{@firstbook} \setboolean{@firstbook}{true} \newcounter{@buecher} \setcounter{@buecher}{0} \newenvironment{Buecher}{% \ttitel@skip% \centerline{\Large\bfseries \ifthenelse{\value{@buecher}=1}{Buchbesprechung}{Buchb \titel@skip% \setboolean{@firstbook}{true}% \stepcounter{@inhalt}% \inhalt@label\relax% % Eintrag im Inhaltsverzeichnis \bgroup% \ifthenelse{\value{@buecher}=1}{\def\@tempb{\Buch}}{\def\@tempb{\Buecher}}% \edef\@tempa{ \write\sw@contents{% \@nearverbatim\@tempb{%*

```
743 {\@nearverbatim\pageref{inhalt\@nameuse{the@inhalt}}}%
744 }%
745 }%
746 }%
747 \expandafter\egroup\@tempa%
748 \setcounter{@buecher}{0}%
749 }{%
750 \immediate\write\@auxout{\string\setcounter{@buecher}{\arabic{@buecher}}}%
751 }
```
Mit dem Befehl \Buch soll jedes Buch beginnen. Als Parameter sind: 1. Autor(en) und 2. Titel des Buches anzugeben. Beide Angaben erscheinen Fettgedruckt am Beginn der Buchbesprechung und werden für das Register übernommen.

Schreiben der Autoren

```
752 \def\@book@authors#1; {%
753 \if@notfirst%
754 , %
755 \else%
756 \noindent%
757 \@notfirsttrue%
758 \fi%
759 \@fullname#1; %
760 \l@@klist%
761 }
762 %
763 \newcommand{\Buch}{%
764 \@ifstar{\@Buch}{\x@Buch}%
765 }
766 \newcommand{\@Buch}{%
767 \ifthenelse{\boolean{@firstbook}}{%
768 \titel@skip%
769 \setboolean{@firstbook}{false}%
770 }{%
771 \par%
772 }%
773 \stepcounter{@buecher}%
774 }
775 \newcommand{\x@Buch}[2]{%
776 \@Buch%
777 \bgroup%
778 \bfseries%
779 \ifx\relax#1\else%
780 \@notfirstfalse
781 \let\@action\@book@authors%
782 \l@@klist#1; \e@list%
783 : %
784 \fi%
785 \itshape #2\ \ignorespaces%
786 \egroup%
787 }
```
Besprechungen von Web-Sites. *\newboolean{@firstwebsite}*

 *\setboolean{@firstwebsite}{true} \newcounter{@websites} \setcounter{@websites}{0} \newenvironment{WebSites}{% \ttitel@skip% \centerline{\Large\bfseries \ifthenelse{\value{@websites}=1}{Web-Site Besprechung}{Web-Site \titel@skip% \setboolean{@firstwebsite}{true}% \stepcounter{@inhalt}% \inhalt@label\relax% % Eintrag im Inhaltsverzeichnis \bgroup% \ifthenelse{\value{@websites}=1}{\def\@tempb{\WebSite}}{\def\@tempb{\WebSites} \edef\@tempa{ \write\sw@contents{% \@nearverbatim\@tempb{% {\@nearverbatim\pageref{inhalt\@nameuse{the@inhalt}}}% }% }% }% \expandafter\egroup\@tempa% \setcounter{@websites}{0}% }{% \immediate\write\@auxout{\string\setcounter{@websites}{\arabic{@websites}}}% } \newcommand{\WebSite}[1]{% \ifthenelse{\boolean{@firstwebsite}}{% \titel@skip% \setboolean{@firstwebsite}{false}% }{% \par% }% \stepcounter{@websites}% {\bfseries#1}% } %----------------------------------------------------------- % 5) Ausschreibungen von Turnieren % Parameter: % 1. Titel des Turniers % oder (mit \*) % 1. Titel des Turniers % 2. Untertitel (z. B. Ort und Datum) % \def\aTurnier{% \@ifstar{\x@Turnier}{\y@Turnier}% } \def\TurnierAusschreibung#1{% \stepcounter{@inhalt}% \inhalt@label\relax% % Eintrag im Inhaltsverzeichnis \bgroup% \def\@tempb{\TurnierAusschreibung}% \def\@tempc{#1}% \edef\@tempa{*

```
843 \write\sw@contents{%
844 \@nearverbatim\@tempb{%
845 {\@nearverbatim\@tempc}%
846 {\@nearverbatim\pageref{inhalt\@nameuse{the@inhalt}}}%
847 }%
848 }%
849 }%
850 \expandafter\egroup\@tempa%
851 }
852 %
853 \def\x@Turnier#1#2{%
854 \ttitel@skip%
855 \vbox{%
856 \centering%
857 {\large\bfseries\uppercase{#1}}\\[3mm]
858 {\bfseries#2}%
859 }%
860 \titel@skip%
861 }
862 %
863 \def\y@Turnier#1{%
864 \ttitel@skip%
865 \vbox{%
866 \centering%
867 \large\bfseries\uppercase{#1}%
868 }%
869 \titel@skip%
870 }
871 %
872 \def\bTurnier{%
873 \@ifstar{\by@turnier}{\bx@turnier}%
874 }
875 %
876 \def\sw@turnier{%
877 }
878 %
879 \def\bx@turnier#1#2{%
880 \ttitel@skip%
881 \vbox{%
882 \centering%
883 {\Large\bfseries#1}\\
884 \bgroup%
885 \bfseries%
886 \@firsttrue%
887 \let\@action=\sw@author%
888 \l@@klist#2; \e@list%
889 \egroup%
890 }%
891 \titel@skip%
892 \diagnum{1}%
893 }
894 %
895 \def\by@turnier#1{%
896 \ttitel@skip%
```

```
897 \vbox{%
898 \centering
899 {\Large\bfseries#1}
900 }%
901 \titel@skip%
902 \diagnum{1}%
903 }
904 %
905 \def\eEntscheid{%
906 \@ifstar{\i@eEntscheid}{\ii@eEntscheid}%
907 }
908 %
909 \def\i@eEntscheid#1{%
910 \ttitel@skip%
911 \vbox{%
912 \centering
913 \Large\bfseries#1%
914 }%
915 \titel@skip%
916 }
917 %
918 \def\ii@eEntscheid#1#2{%
919 \ttitel@skip%
920 \vbox{%
921 \centering%
922 \Large\bfseries#1\\
923 \large\bfseries#2%
924 }%
925 \stepcounter{@inhalt}%
926 \inhalt@label\relax%
927 \bgroup%
928 \def\@tempb{\Bericht}%
929 \def\@tempc{#1}%
930 \edef\@tempa{%
931 \write\sw@contents{%
932 \@nearverbatim\@tempb{%
933 {\@nearverbatim\@tempc}%
934 {\@nearverbatim\pageref{inhalt\@nameuse{the@inhalt}}}%
935 }%
936 }%
937 }%
938 \expandafter\egroup\@tempa%
939 \titel@skip%
940 }
941 %-----------------------------------------------------------
942 % 7) Personalia: Geburtstage und Sterbefälle
943 % Parameter: (Geburt)
944 % 1. Name
945 % 2. Alter
946 % Parameter: (Verstorben)
947 % 1. Name
948 % 2. Daten
949 %
950 \newif\if@title\@titletrue
```

```
951 \def\Geburtstag{%
952 \@ifnextchar *{\@@Geburtstag}{\@Geburtstag}%
953 }
954 \def\@@Geburtstag#1{\@titlefalse\@Geburtstag}%
955 \def\@Geburtstag{%
956 \@ifnextchar [{\y@Geburtstag}{\x@Geburtstag}%
957 }
958 \def\x@Geburtstag#1#2{%
959 \if@title%
960 \ttitel@skip%
961 \centerline{\Large\bfseries#1\ \ #2}
962 \titel@skip%
963 \fi%
964 % Erzeuge den Eintrag f¨ur das Inhaltsverzeichnis
965 \stepcounter{@inhalt}%
966 \inhalt@label\relax%
967 \bgroup%
968 \def\@tempb{\Geburtstag}%
969 \def\@tempc{#1}%
970 \def\@tempd{#2}%
971 \edef\@tempa{%
972 \write\sw@contents{%
973 \@nearverbatim\@tempb{%
974 {\@nearverbatim\@tempc}%
975 {\@nearverbatim\@tempd}%
976 {\@nearverbatim\pageref{inhalt\@nameuse{the@inhalt}}}%
977 }%
978 }%
979 }%
980 \expandafter\egroup\@tempa%
981 }
982 \def\y@Geburtstag[#1]#2#3{%
983 \if@title%
984 \ttitel@skip%
985 \centerline{#1}
986 \titel@skip%
987 \fi%
988 % Erzeuge den Eintrag für das Inhaltsverzeichnis
989 \stepcounter{@inhalt}%
990 \inhalt@label\relax%
991 \bgroup%
992 \def\@tempb{\Geburtstag}%
993 \def\@tempc{#2}%
994 \def\@tempd{#3}%
995 \edef\@tempa{%
996 \write\sw@contents{%
997 \@nearverbatim\@tempb{%
998 {\@nearverbatim\@tempc}%
999 {\@nearverbatim\@tempd}%
1000 {\@nearverbatim\pageref{inhalt\@nameuse{the@inhalt}}}%
1001 }%<br>1002 }%
1002 }%
1003 }%
```

```
1004 \expandafter\egroup\@tempa%
```

```
1005 }
1006 %
1007 \def\Verstorben{\@ifstar{\y@Verstorben}{\x@Verstorben}}
1008 \def\x@Verstorben#1#2{%
1009 \ttitel@skip%
1010 \hbox to \textwidth{\large\bfseries\uppercase{#1}\hfill#2}%
1011 \titel@skip%
1012 % Erzeuge den Eintrag für das Inhaltsverzeichnis
1013 \stepcounter{@inhalt}%
1014 \inhalt@label\relax%
1015 \bgroup%
1016 \def\@tempb{\Verstorben}%
1017 \def\@tempc{#1}%
1018 \def\@tempd{#2}%
1019 \edef\@tempa{%
1020 \write\sw@contents{%
1021 \@nearverbatim\@tempb{%
1022 {\@nearverbatim\@tempc}%
1023 {\@nearverbatim\@tempd}%
1024 {\@nearverbatim\pageref{inhalt\@nameuse{the@inhalt}}}%
1025 }%<br>1026 }%
1026 }%
1027 }%
1028 \expandafter\egroup\@tempa%
1029 }
1030 %
1031 \def\y@Verstorben#1{%
1032 % Erzeuge den Eintrag für das Inhaltsverzeichnis
1033 \stepcounter{@inhalt}%
1034 \inhalt@label\relax%
1035 \bgroup%
1036 \def\@tempb{\Verstorben}%
1037 \def\@tempc{#1}%
1038 \edef\@tempa{%
1039 \write\sw@contents{%
1040 \@nearverbatim\@tempb{%
1041 {\@nearverbatim\@tempc}%
1042 {\@nearverbatim\pageref{inhalt\@nameuse{the@inhalt}}}%
1043 }%<br>1044 }%
1044 }%
1045 }%
1046 \expandafter\egroup\@tempa%
1047 }
1048 %
1049 \def\Nachruf#1{%
1050 % Erzeuge den Eintrag für das Inhaltsverzeichnis
1051 \stepcounter{@inhalt}%
1052 \inhalt@label\relax%
1053 \bgroup%
1054 \def\@tempb{\Verstorben}%
1055 \def\@tempc{#1}%
1056 \edef\@tempa{%
1057 \write\sw@contents{%
1058 \@nearverbatim\@tempb{%
```

```
28
```

```
1059 {\@nearverbatim\@tempc}%
1060 {\@nearverbatim\pageref{inhalt\@nameuse{the@inhalt}}}%
1061 }%<br>1062 }%
1062 }%
1063 }%
1064 \expandafter\egroup\@tempa%
1065 }
1066 %
1067 %-----------------------------------------------------------
1068 % 9) Einladungen zu Tagungen u. Turnieren
1069 \def\Einladung{%
1070 \@ifnextchar[{\@@Einladung}{\@Einladung}%
1071 }
1072 \def\@Einladung#1{%
1073 \ttitel@skip%
1074 \vbox{%
1075 \centering%
1076 \Large\bfseries{#1}%
1077 }%
1078 \titel@skip%
1079 }
1080 \def\@@Einladung[#1]#2{%
1081 \ttitel@skip%
1082 \vbox{%
1083 \centering%
1084 \Large\bfseries{#2}%
1085 }%
1086 \titel@skip%
1087 \bgroup%
1088 \def\@tempb{\Einladung}%
1089 \def\@tempc{#1}%
1090 \edef\@tempa{%
1091 \write\sw@contents{%
1092 \@nearverbatim\@tempb{%
1093 {\@nearverbatim\@tempc}%
1094 {\@nameuse{thepage}}%
1095 }%<br>1096 }%
1096 }%
1097 }%
1098 \expandafter\egroup\@tempa%
1099 }
1100 %%%%%%%%%%%%%%%%%%%%%%%%%%%%%%%%%%%%%%%%%%%%%%%%%%%%%%%%%%%%
1101 % Es folgen ein paar Hilfskommandos und Initialsierungen
1102 %-----------------------------------------------------------
1103 % 1. "Offnen der datei, die alle Einträge für das
1104 % Inhaltsverzeichnis enthält.
1105 %
1106 \newwrite\sw@contents
1107 \immediate\openout\sw@contents=\jobname.inhalt\relax
1108 \newwrite\sw@problems
1109 \immediate\openout\sw@problems=\jobname.problems\relax
1110 %-----------------------------------------------------------
1111 % 2. Abstand zu einer Überschrift und
1112 % von einer Überschrift zum folgenden Text
```

```
29
```

```
1113 %
1114 % \def\ttitel@skip{\vskip30\p@ plus \f@ur\p@\penalty-100}
1115 \def\ttitel@skip{\vskip24\p@ plus \f@ur\p@\goodbreak}
1116 \def\titel@skip{\nopagebreak\vskip\tw@\p@}
1117 \def\subtitel@skip{\vskip10\p@ plus \f@ur\p@ minus \f@ur\p@ \penalty-100}
1118 \def\subtitel@subskip{\nopagebreak\vskip\@ne\p@}
1119 %-----------------------------------------------------------
1120 % 3. Setzen von Autoren eines Aufsatzes
1121 %
1122 \def\sw@author#1; {%
1123 \sw@writeauthor#1;%
1124 \l@@klist%
1125 }
1126 %
1127 \def\sw@writeauthor#1, #2/#3;{%
1128 \if@first%
1129 von~%
1130 \@firstfalse%
1131 \else%
1132 \ \&\ %
1133 \fi%
1134 #2~#1, #3%
1135 }
1136 %-----------------------------------------------------------
1137 % 4. Schreiben der Autoren von Urdrucken in das
1138 % Inhaltsverzeichnis
1139 %
1140 \newif\if@gemeinschaft
1141 \def\sw@problem{%
1142 % Z¨ahle die Autoren
1143 \sw@count\z@%
1144 \let\@action=\sw@authorCount%
1145 \expandafter\l@@klist\the\aut@tk; \e@list%
1146 \ifnum\sw@count>\@ne%
1147 \@gemeinschafttrue%
1148 \else%
1149 \@gemeinschaftfalse%
1150 \fi%
1151 \bgroup%
1152 \let\@action=\sw@problemAuthor%
1153 \expandafter\l@@klist\the\aut@tk; \e@list%
1154 \egroup%
1155 }
1156 % Wenn das Diagramm ausgegeben wird, sollen auch die Informationen ausgegeben werden.
1157 \def\do@dia@job{%
1158 \@write@sol\ifvmode\noindent\fi\unhbox\dia@box%
1159 \sw@problem%
1160 }
1161 % Schreiben eines einzelnen Autors in das Inhaltsverzeichnis
1162 %
1163 \def\sw@problemAuthor#1; {%
1164 \bgroup%
1165 \def\@tempc{\problem}%
1166 \def\@tempb{#1}%
```

```
30
```

```
1167 \edef\@tempa{%
1168 \write\sw@problems{%
1169 \@nearverbatim\@tempc{%
1170 {\@nameuse{thepage}}%
1171 \if@special%
1172 {\@nearverbatim\thediag}%
1173 \else%
1174 {\thediag}% 1175 \fi%
1175 \fi%
1176 {\@nearverbatim\@tempb}%
1177 {\if@urdruck\else n\fi\if@gemeinschaft g\fi}%
1178 }%
1179 }%
1180 }%
1181 \expandafter\egroup\@tempa%
1182 \l@@klist%
1183 }
1184 %-----------------------------------------------------------
1185 % 5. Z¨ahlen von Autoren
1186 %
1187 \newcount\sw@count
1188 \def\sw@authorCount#1; {%
1189 \advance\sw@count\@ne%
1190 \l@@klist%
1191 }
1192 %-----------------------------------------------------------
1193 % 6. F¨ur das Schreiben in die inhaltsdatei ohne
1194 % Kommandos zu expandieren.
1195 \def\@meaning#1>{}
1196 \def\@nearverbatim{\expandafter\@meaning\meaning}
1197 %-----------------------------------------------------------
1198 \def\i@line#1#2{#1 \hrulefill\ #2\newline}
1199 %-----------------------------------------------------------
1200 % Setzen von Autoren im Inhaltsverzeichnis
1201 %
1202 \def\iw@author#1; {%
1203 \iw@writeauthor#1;%
1204 \l@@klist%
1205 }
1206 %
1207 \def\iw@writeauthor#1, #2/#3;{%
1208 \if@first%
1209 \@firstfalse%
1210 \else%<br>1211 . \
      1211 , \ %
1212 \fi%
1213 #2~#1%
1214 }
1215 %-----------------------------------------------------------
1216 \def\ix@Geburtstag#1#2#3{\i@line{#1\ \ #2}{#3}}
1217 \def\ix@aufsatz#1#2#3{%
1218 \i@line{{\itshape %
1219 \@firsttrue%
1220 \let\@action\iw@author\relax%
```

```
1221 \aut@tk={#3}%
1222 \@parseTokenlist\aut@tk;%
1223 :\/} #2}{#1}%
1224 }
1225 \def\ix@InformalEntscheid#1#2#3#4{\i@line{Entscheid im Informalturnier #2, Abteilung #1}{#4}}
1226 \def\ix@Loesungen#1#2#3{\i@line{Lösungen der Urdrucke aus Heft #1, #2}{#3}}
1227 \def\ix@turnierbericht#1#2#3{%
1228 \i@line{Entscheid im #1}{#3}%
1229 }
1230 \def\ix@bericht#1#2{\i@line{#1}{#2}}
1231 \def\ix@einladung#1#2{\i@line{#1}{#2}}
1232 \def\ix@verstorben#1#2{\i@line{#1}{#2}}
1233 \def\ix@entscheid#1#2{\i@line{#1}{#2}}
1234 \def\ix@editorial#1#2{\i@line{#1}{#2}}
1235 \def\ix@ausschreibung#1#2{\i@line{#1}{#2}}
1236 %-----------------------------------------------------------
1237 \def\i@Geburtstag#1{\ix@Geburtstag#1}
1238 \def\i@aufsatz#1{\ix@aufsatz#1}
1239 \def\i@aktuell#1{\i@line{Aktuelle Meldungen}{#1}}
1240 \def\i@InformalEntscheid#1{\ix@InformalEntscheid#1}
1241 \def\i@urdrucke#1{\i@line{Urdrucke}{#1}}
1242 \def\i@Loesungen#1{\ix@Loesungen#1}
1243 \def\i@Loeserliste#1{\i@line{Löserliste}{#1}}
1244 \def\i@bub#1{\i@line{Bemerkungen und Berichtigungen}{#1}}
1245 \def\i@turniere#1{\i@line{Turnierberichte}{#1}}
1246 \def\i@buecher#1{\i@line{Buchbesprechungen}{#1}}
1247 \def\i@buch#1{\i@line{Buchbesprechung}{#1}}
1248 \def\i@websites#1{\i@line{Web-Site Besprechungen}{#1}}
1249 \def\i@website#1{\i@line{Web-Site Besprechung}{#1}}
1250 \def\i@turnierbericht#1{\ix@turnierbericht#1}
1251 \def\i@bericht#1{\ix@bericht#1}
1252 \def\i@einladung#1{\ix@einladung#1}
1253 \def\i@verstorben#1{\ix@verstorben#1}
1254 \def\i@entscheid#1{\ix@entscheid#1}
1255 \def\i@editorial#1{\ix@editorial#1}
1256 \def\i@TurnierAusschreibung#1{\ix@ausschreibung#1}
1257 %-----------------------------------------------------------
1258 \def\Inhalt{%
1259 \centerline{\bfseries INHALT}%
1260 \vspace{-.5mm}
1261 \begingroup%
1262 \esol%
1263 \let\Geburtstag=\i@Geburtstag%
1264 \let\aufsatz=\i@aufsatz%
1265 \let\aktuell=\i@aktuell%
1266 \let\InformalEntscheid=\i@InformalEntscheid%
1267 \let\Urdrucke=\i@urdrucke%
1268 \let\Loesungen=\i@Loesungen%
1269 \let\Loeserliste=\i@Loeserliste%
1270 \let\bub=\i@bub%
1271 \let\Turnierberichte=\i@turniere%
1272 \let\Turnierbericht=\i@turnierbericht%
1273 \let\Bericht=\i@bericht%
1274 \let\Einladung=\i@einladung%
```

```
32
```

```
1275 \let\Buecher=\i@buecher%
1276 \let\Buch=\i@buch%
1277 \let\WebSites=\i@websites%
1278 \let\WebSite=\i@website%
1279 \let\Verstorben=\i@verstorben%
1280 \let\Entscheid=\i@entscheid%
1281 \let\editorial=\i@editorial%
1282 \let\TurnierAusschreibung=\i@TurnierAusschreibung%
1283 \immediate\closeout\sw@contents\relax%
1284 \input\jobname.inhalt%
1285 \noindent\hbox{}\endgroup%
1286 }
1287 %-----------------------------------------------------------
1288 \def\i@author#1, #2; {\if@first\@firstfalse\else, \fi#2~#1\l@@klist}
1289
1290 \def\aufsatz#1#2#3{%
1291 \bgroup
1292 \itshape
1293 \@firsttrue
1294 \let\@action=\i@author
1295 \l@@klist#3; \e@list%
1296 : %
1297 \egroup
1298 #2%
1299 \hrulefill\ #1\newline
1300 }
```
Innerhalb von Lösungen werden mehrere Zugmöglichkeiten häufig durch einen / voneinander getrennt. **\sol@slash** definiert einen Schrägstrich, an dem die Zeile umgebrochen werden kann. Dieser Befehl wird dann für das Zeichen / aktiviert.

```
1301 \def\sol@slash{\nobreak\hskip\z@ plus 2\p@\char'/\hskip\z@ plus 2\p@\discretionary{}{}{}}
1302 \catcode'/=\active\relax\let/\sol@slash\relax\catcode'/=12%
1303 \def\bsol{\catcode'/=\active\relax}
1304 \def\esol{\catcode'/=12\relax}
1305 \AtBeginDocument{\bsol}
1306 \renewcommand{\cpd@begindiagram@hook}{\esol}
1307 \renewcommand{\cpd@enddiagram@hook}{\bsol}
1308
1309
1310 \renewcommand{\section}{\@startsection{section}{1}{\z@}{2ex}{.5ex}{\normalfont\large\
1311 \renewcommand{\subsection}{\@startsection{subsection}{2}{\z@}{1ex}{.3ex}{\normalfont\
1312 \renewcommand{\subsubsection}{\@startsection{subsubsection}{3}{\z@}{.4ex}{.1ex}{\norma
1313
1314 \renewcommand{\x}{:}
1315 \newcommand{\mal}{\mbox{\ifmmode\times\else$\times$\fi}}
     Das Makro \Ruler erzeugt ein Lineal mit einer 1/20 Einteilung
 der Seitenhöhe.
1316 \newcommand{\Ruler}{%
1317 \makebox{%
1318 \setlength{\unitlength}{13mm}
1319 \begin{picture}(1,20)
```

```
1320 \put(0.4,-20){\line(0,1){20}}
```

```
1321
1322 \multiput(0.4,-20)(0,2){11}{\line(1,0){0.4}}
1323 \multiput(0.4,-19)(0,2){10}{\line(1,0){0.2}}
1324 \put(0,-20){10}
1325 \put(0,-18){9}
1326 \put(0,-16){8}
1327 \put(0,-14){7}
1328 \put(0,-12){6}
1329 \put(0,-10){5}
1330 \put(0,-8){4}
1331 \put(0,-6){3}
1332 \put(0,-4){2}
1333 \put(0,-2){1}
1334 \end{picture}
1335 }}% Ruler
```
Das Makro \ShowRuler sorgt dafür, dass das mittels \Ruler erzeugte Lineal auf jeder Seite angezeigt wird.

```
1336 \newcommand{\ShowRuler}{%
1337 \AddToHook{shipout/background}{\put(32mm,-46mm){\Ruler}}%
1338 }%
```
Wenn beim Übersetzen der L<sup>A</sup>T<sub>F</sub>X-Datei in aktuellen Verzeichnis keine \_\_finalpdf\_\_.tex existiert, wird die Anzeige des Lineals mittels \ShowRuler aktiviert. Durch Anlegen der Datei kann das Einblenden des Lineals deaktiviert werden.

```
1339 \AtBeginDocument{\IfFileExists{__finalpdf__.tex}{}{\ShowRuler}}
1340
1341 \newboolean{MeasureMode}
1342 \setboolean{MeasureMode}{false}
1343 \newcommand{\MeasureNewpage}{%
1344 \ifthenelse{\boolean{MeasureMode}}{\newpage}{}%
1345 }
1346
1347 %
1348 %
1349 \langle/class\rangle
```
### 5 Die Implementierung des Schwalbe-Style

```
1350 (*style)
1351 \NeedsTeXFormat{LaTeX2e}
1352 \ProvidesPackage{schwalbe}[2019/12/28]
```
Der Schwalbe-Style ist eine Erweiterung des diagram-style. Daher sollten die Optionen 10pt, 11pt und 12pt an den diagram-style durchgereicht werden.

 *\DeclareOption{10pt}{\PassOptionsToPackage{10pt}{diagram}} \DeclareOption{11pt}{\PassOptionsToPackage{11pt}{diagram}} \DeclareOption{12pt}{\PassOptionsToPackage{12pt}{diagram}} \ProcessOptions*

```
1357 \RequirePackage{diagram}[2020/02/09]
1358 %
1359 %
1360 % Wir definieren das Diagrammlayout ein wenig um.
1361 %
1362 \newcommand{\rb}[1]{\raisebox{0.4ex}{#1}}
1363 \nocomputer
1364 \setboolean{piececounter}{true}
1365 \diagcenter
1366 \setmonthstyle{Roman}
1367
1368 \renewcommand*\authorfont{\bfseries}
1369 \renewcommand*\cityfont{\itshape}
1370 \renewcommand*\sourcefont{\slshape}
1371 \renewcommand*\awardfont{}
1372 \renewcommand*\dedicfont{\itshape}
1373 \renewcommand*\stipfont{}
1374 \renewcommand*\remfont{}
1375 \renewcommand*\labelfont{\footnotesize}
1376 \renewcommand*\cpd@boardfont{\footnotesize}
1377
1378 \def\normaldia{%
1379 \normalsize%
1380 \diagramxii%
1381 \setboardwidth%
1382 }
1383 \def\smalldia{%
1384 \small%
1385 \diagramx%
1386 \setboardwidth%
1387 }
     In der Schwalbe setzen wir keine akademischen Titel.
1388 \setboolean{showacademictitle}{false}
1389 %%%%%%%%%%%%%%%%%%%%%%%%%%%%%%%%%%%%%%%%%%%%%%%%%%%%%%%%%%%%
1390 \inner@frame\z@%
1391 \v@frame@dist\z@%
1392 \h@frame@dist\z@%
1393 \setboardwidth
1394 \newif\if@first%
1395 \newif\if@urdruck\@urdruckfalse
1396 \def\urdruck{\@urdrucktrue}
1397 %%%%%%%%%%%%%%%%%%%%%%%%%%%%%%%%%%%%%%%%%%%%%%%%%%%%%%%%%%%%
1398 % Absaetze in window Umgebungen
1399 %%%%%%%%%%%%%%%%%%%%%%%%%%%%%%%%%%%%%%%%%%%%%%%%%%%%%%%%%%%%
1400 \newcommand{\windowpar}{%
1401 \newline\hbox{\vbox to \parskip{\vss}}\newline%
1402 }
1403 %%%%%%%%%%%%%%%%%%%%%%%%%%%%%%%%%%%%%%%%%%%%%%%%%%%%%%%%%%%%
1404 % Einige deutsche Schreibweisen
1405 \let\bel=\any
1406 \let\ferner=\further
1407 \newcommand\reprint{%
```

```
1408 \hbox to \textwidth{\bfseries%
```

```
1409 PLEASE~REPRINT\hfill BITTE~NACHDRUCKEN\hfill PRIERE~DE~REIMPRIMER%
1410 }%
1411 }
1412 % Definiere ein anderes Layout für den Kopf eines Diagramms
1413 %
1414 %
1415 \def\@dia@number{}% Die Diagrammnummer wird bei den Autoren gesetzt!
1416 %
1417 \def\@dia@numberx{%
1418 \if@special%
1419 \thediag%
1420 \else\ifdi@no%
1421 \thediag%
1422 \fi\fi%
1423 }
1424 %
1425 \def\@dia@authors{%
1426 \ifauth@r%
1427 \ifnormal@names%
1428 \def\@dianame{\@normalname}%
1429 \fi%
1430 \@firsttrue%
1431 \let\@action=\@dia@writename% Parse the list of authors
1432 \@parseTokenlist\aut@tk;%
1433 \else%
1434 \above@newline
1435 {\authorfont\@dia@numberx}%
1436 \fi%
1437 }
1438 %
1439 \def\@dia@writename#1; {%
1440 \above@newline
1441 \if@first%
1442 \@firstfalse%
1443 \setbox\@test@box=\hbox{%
1444 \authorfont%
1445 \@dia@numberx\ %
1446 \@dianame#1; %
1447 }%
1448 \@test@dimen=\wd\@test@box%
1449 \ifdim\@test@dimen>\board@width\relax%
1450 \noindent\hbox to\board@width{\authorfont\@dia@numberx\hfill}\above@newline%
1451 \setbox\@test@box=\hbox{\authorfont\@dianame#1; }%
1452 \@test@dimen=\wd\@test@box%
1453 \ifdim\@test@dimen>\board@width\relax%
1454 \noindent\hbox to\board@width{\authorfont\@dianame#1; \hss}%
1455 \else%
1456 {\authorfont\@dianame#1; }%
1457 \fi%
1458 \else%
1459 {\authorfont\@dia@numberx\hfill\@dianame#1; }%
1460 \fi%
1461 \else%
1462 % Changed to get the resulting names centered.
```

```
36
```

```
1463 \hbox to\board@width{\hss\authorfont\@dianame#1; \hss}%
1464 \fi%
1465 \l@@klist%
1466 }
1467 %
1468 \def\@figurine@number{{\authorfont\thediag\ }}
1469 %-----------------------------------------------------------
1470 %
1471 % \def\newsl{\char'/\hskip\slskip\discretionary{}{}{}}
1472 % \catcode'/=\active\let/\newsl\catcode'/=12
1473 %
1474 \newlength{\helplength}%
1475 \newlength{\boardskip}%
1476 \newlength{\double@boardwidth}%
1477
1478 \def\doublediagram#1{%
1479 \def\dia@above{\if@special\else%
1480 \setlength{\helplength}{\textwidth}%
1481 \addtolength{\helplength}{-3\board@width}%
1482 \setlength{\boardskip}{.5\helplength}%
1483 \setlength{\double@boardwidth}{2\board@width}%
1484 \addtolength{\double@boardwidth}{\boardskip}%
1485 \begin{minipage}[b]{\double@boardwidth}%
1486 #1%
1487 \end{minipage}%
1488 \fi}%
1489 }
1490
1491
1492 (/style)
```
### Index

Numbers written in italic refer to the page where the corresponding entry is described; numbers underlined refer to the code line of the definition; numbers in roman refer to the code lines where the entry is used.

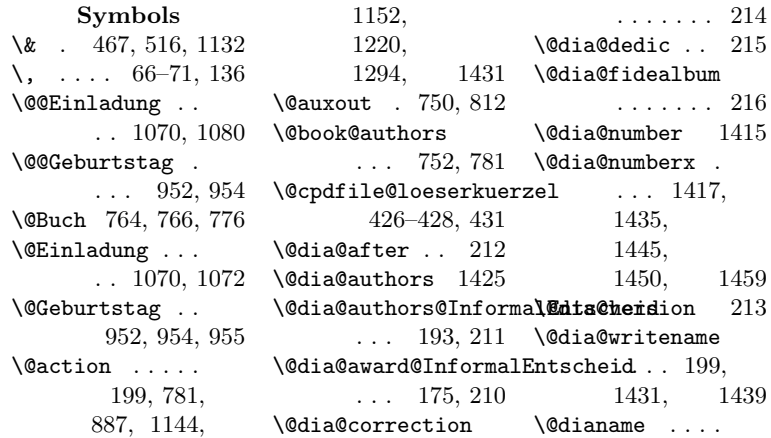

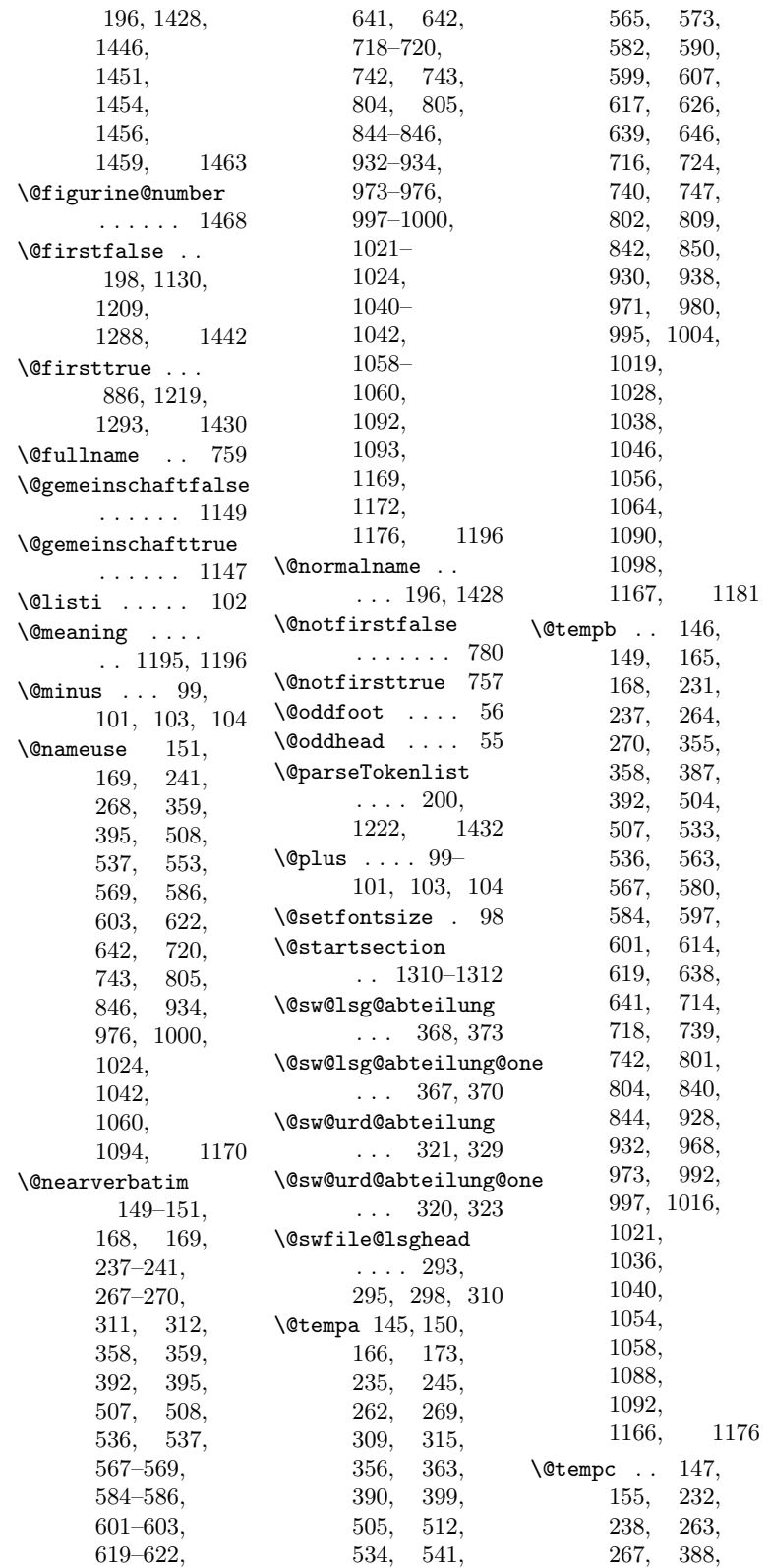

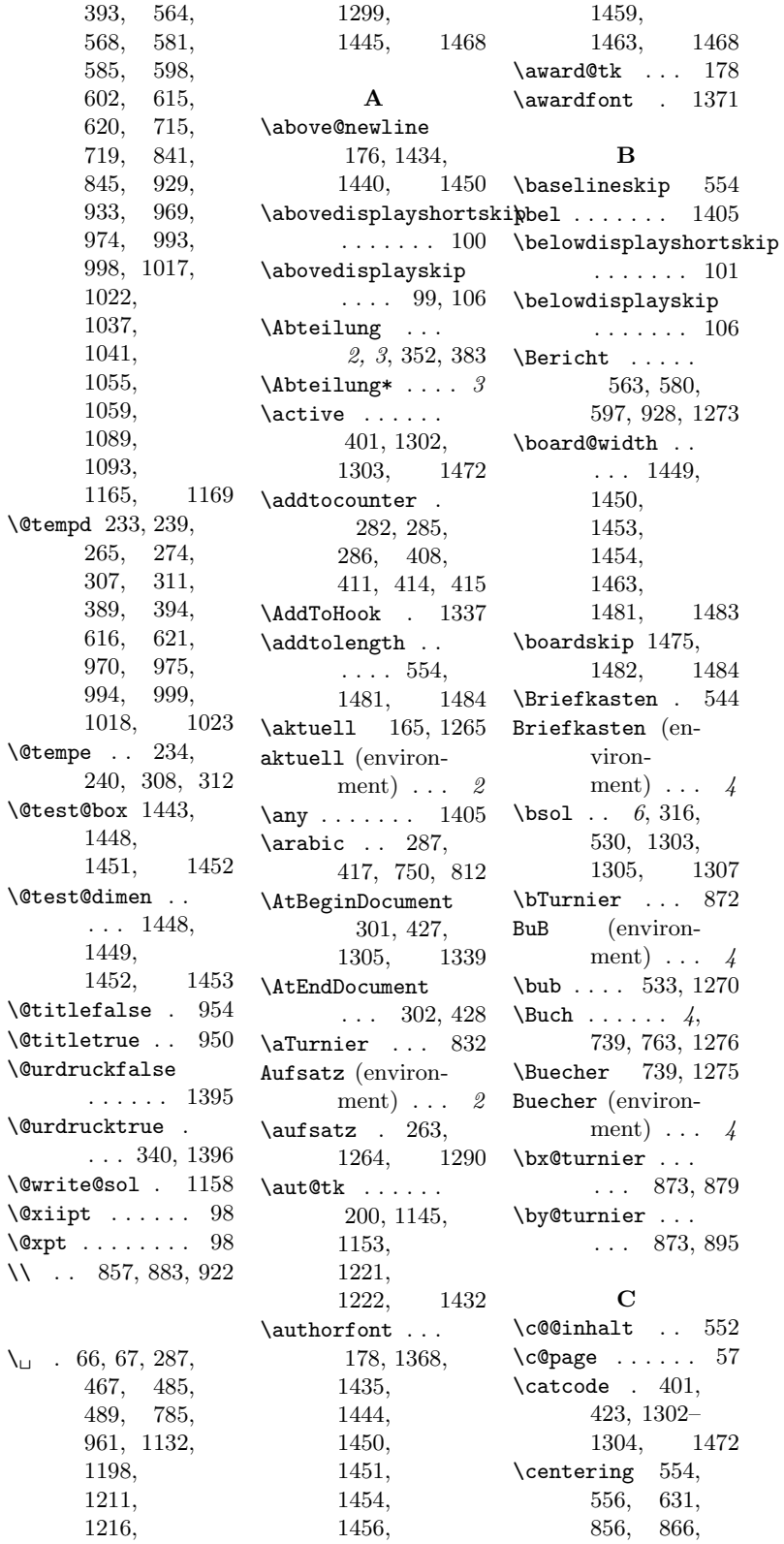

882, 898, 912, 921, 1075, 1083 \centerline 78, 140, 159, 250, 251, 348, 379, 498, 516, 521, 526, 732, 794, 961, 985, 1259 \cityfont .. 1369 \CodelineIndex 12 \edef . . . . 147, \cpd@begindiagram@hook . . . . . . 1306 \cpd@boardfont . . . . . . 1376 \cpd@display@loeser  $\ldots$  443, 451 \cpd@enddiagram@hook . . . . . . 1307 \cpd@Loesung . . . . . 484, 493 \cpd@Loesung@star  $\ldots$  488, 493 \cpd@parse@action  $\ldots$  477, 480 \cpd@parse@list . . . . 459, 473, 478, 481 \cpd@save@Loeser . . . 384, 437 D \dauerkonto .. 514 dauerkonto (environment) 5 \dedicfont . 1372  $\dh$  . . . . . . . 5, 66 \dia@above ... 226, 227, 710, 711, 1479 \dia@above@InformalEn<del>t</del>aekeneid (envi-205, 227, 711 \dia@box 343, 1158 \diagcenter . 1365 \diagnum . 257, 339, 892, 902 \diagnumbering  $338\,$ \diagramx .. 1385 \diagramxii . 1380 \discretionary . . 1301, 1471 \do@dia@job . . .  $\ldots$  341, 1157 \double@boardwidth . . . 1476, 1483–1485 \doublediagram . . . . . . 1478 E \e@list . . 782, 888, 1145, 1153, 1295 166, 235, 265, 307– 309, 356, 390, 505, 534, 565, 582, 599, 617, 639, 716, 740,  $802, 842,$  $930, 971,$ 995, 1019, 1038, 1056, 1090, 1167 Editorial (environment) 1 \editorial ... . . . 146, 1281 \eEntscheid . . 905 \Einladung 1069, 1088, 1274 \emergencystretch . . . . . . . . 40 \emph . . . . . . . 689 \EnableCrossrefs . . . . . . . . 11 \endTitel ... 555 \endUntertitel 557 \Entscheid . . .  $\ldots$  714, 1280 ronment) 5 environments: aktuell ....  $\it 2$ Aufsatz ....  $2$ Briefkasten . 4 BuB . . . . . . . . 4 Buecher  $\ldots$  4 dauerkonto .. $\sqrt{5}$ Editorial  $\dots$  1 Entscheid  $\dots\ 5$  \hoffset  $\dots\ 7,\ 43$ InformalEntscheid . . . . . . . . 2 Loeserliste . 5 Loesungen ... 3 loesungswettbewerb . . . . . . . . 5 maerchenlexikon . . . . . . . . 3 MeasureMode . 7 Nachruf  $\ldots$  5 retrolexikon . . . . . . . . 3 Titel  $\ldots$  . . . . 2 Turnierausschreibung . . . . . . . . 5 Turnierbericht . . . . . . . . 4 turnierberichte . . . . . . . . 4 Urdrucke ... 2 WebSites  $\ldots$  4  $\begin{matrix} \text{lep} & \text{p} & \text{p}$ \esol  $\ldots$  6, 305, 542, 1262, 1304, 1306 F  $\text{Qur } ... 1114,$ 1115, 1117 \ferner . . . . 1406  $\left\{ \text{figure} \dots \quad 6, 77 \right\}$ \footheight . . . 51 \footnotesize . . . . . . 97, 98, 1375, 1376 \footskip  $\ldots$  52  $\text{1}6, 86$  $\{\text{further} \dots \ 1406}\$ G \Geburtstag 951, 968, 992, 1263 \goodbreak . 1115 H \h@frame@dist 1392 \headheight ... 49  $\healsep$  ..... 50 \Heft .....  $1, 115$ \heft@band .. 116 \helplength . . . . . . 1474, 1480–1482

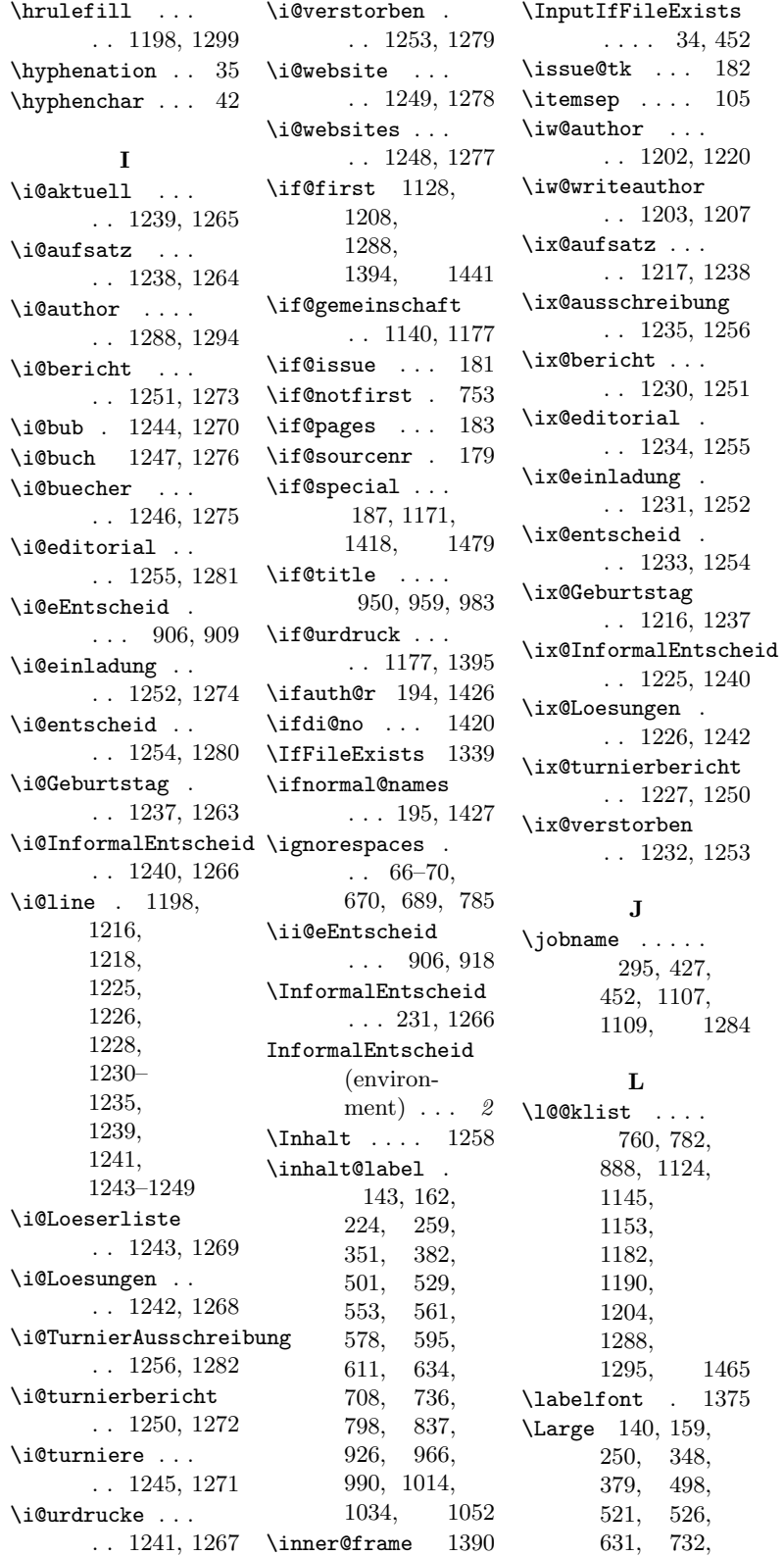

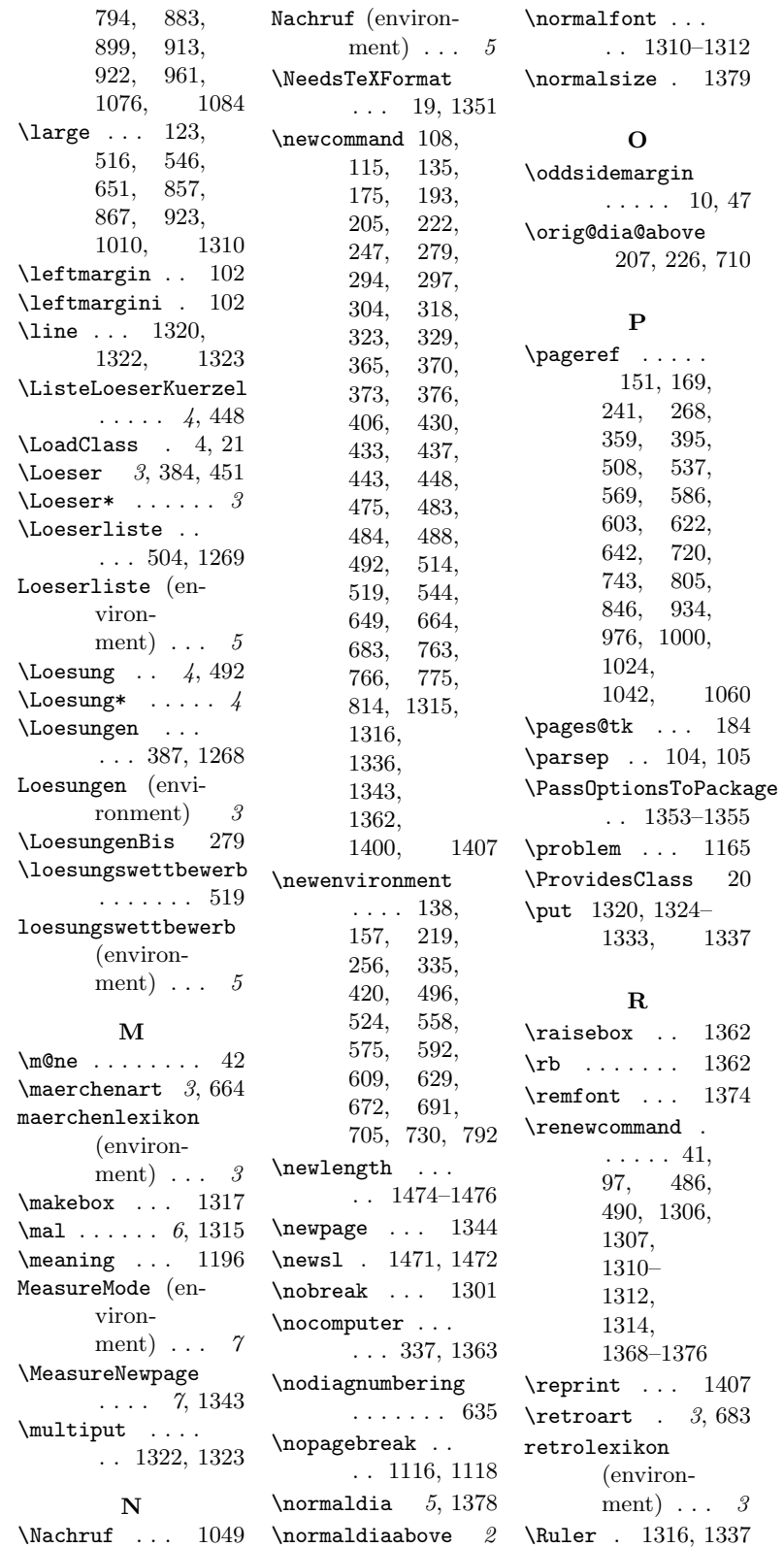

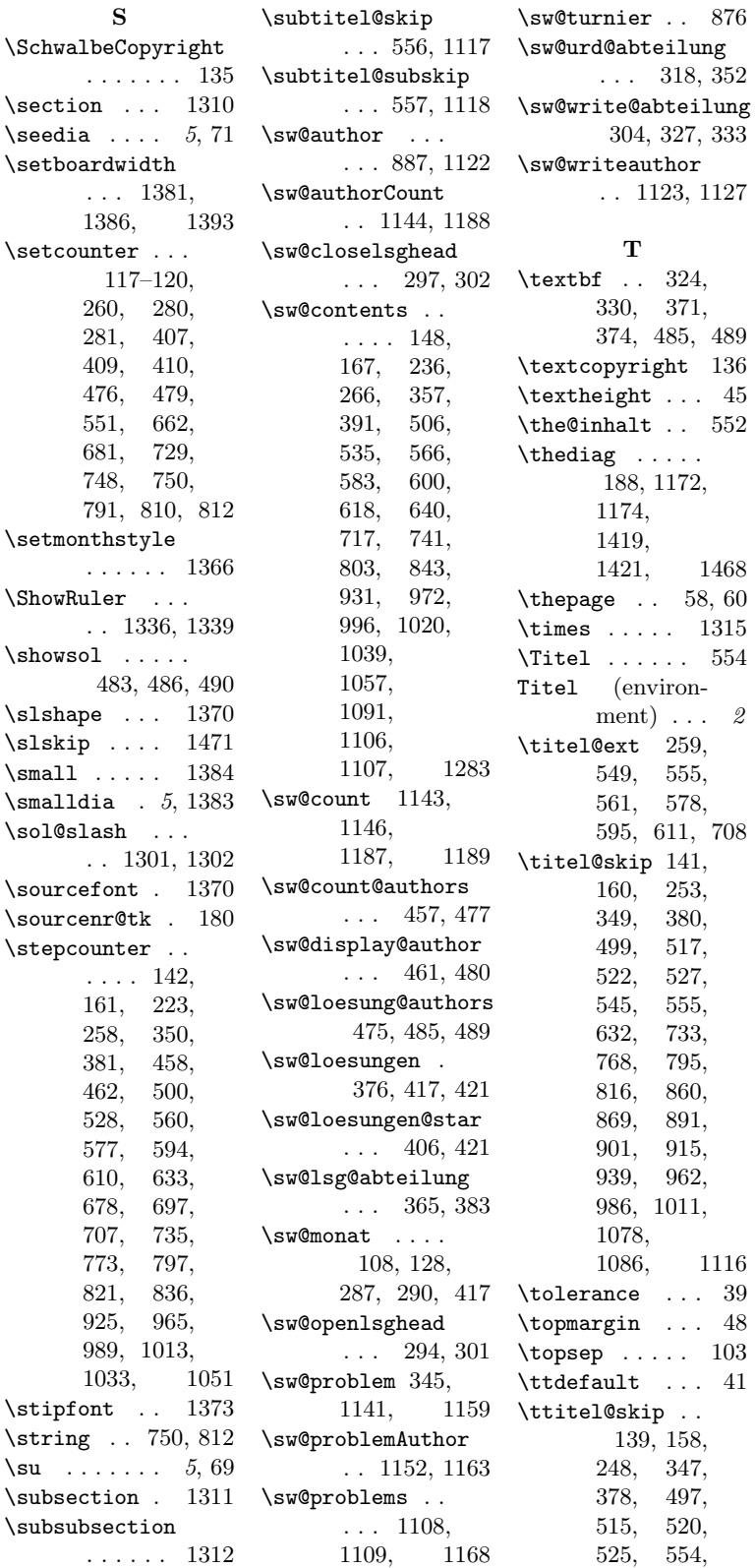

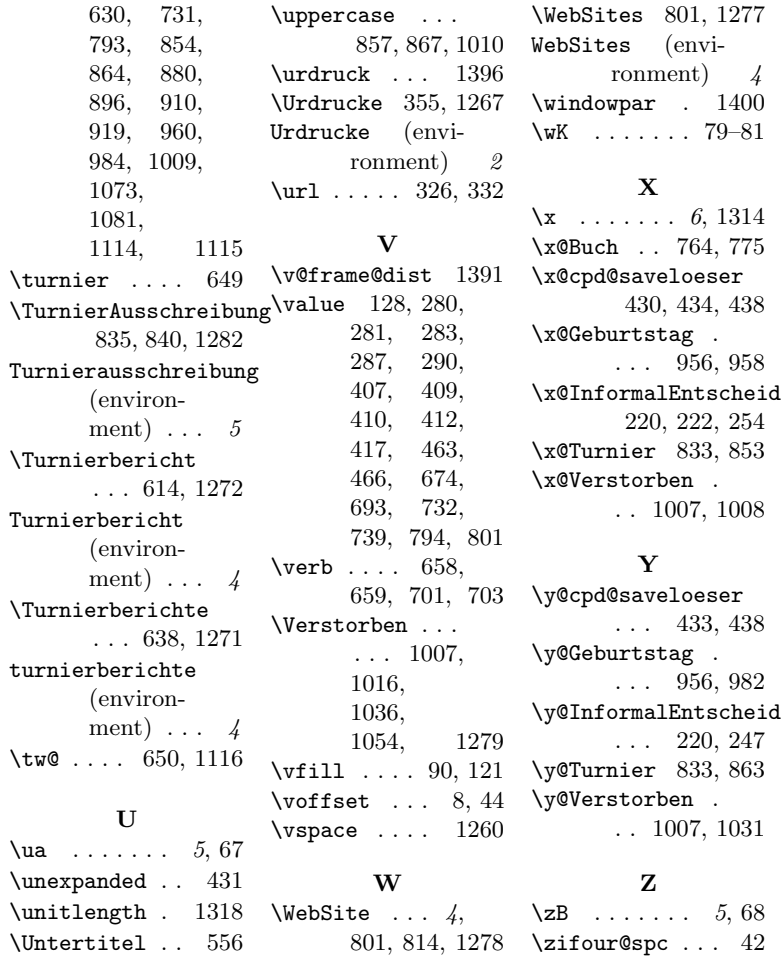

# Change History

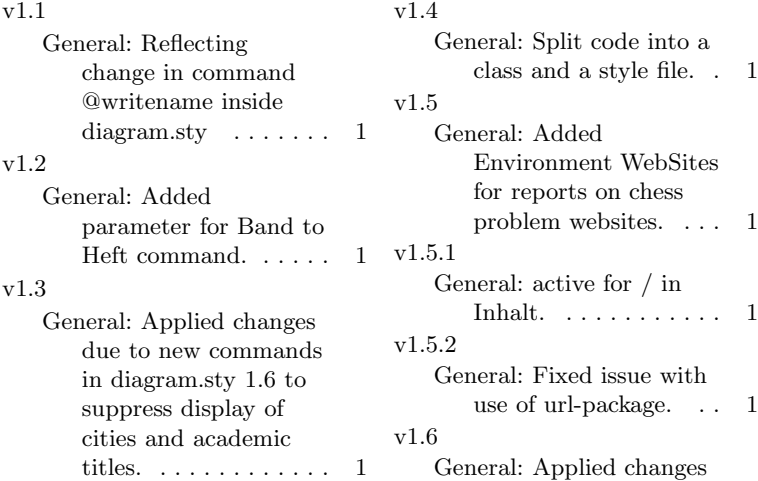

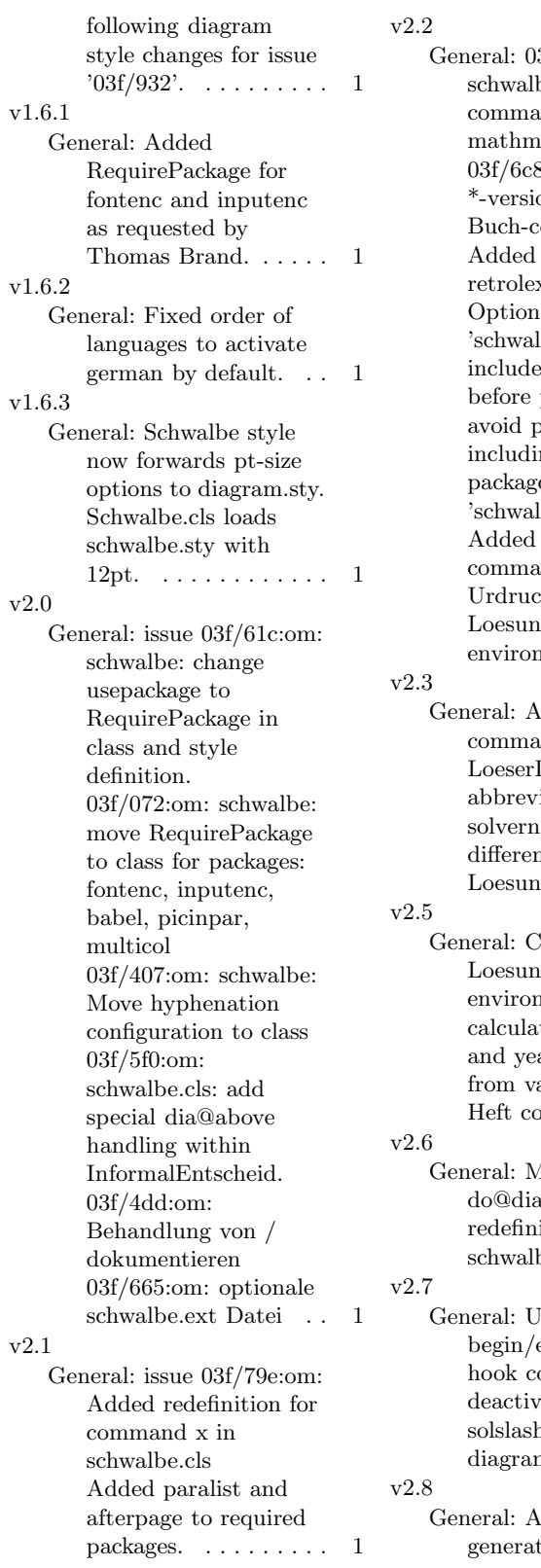

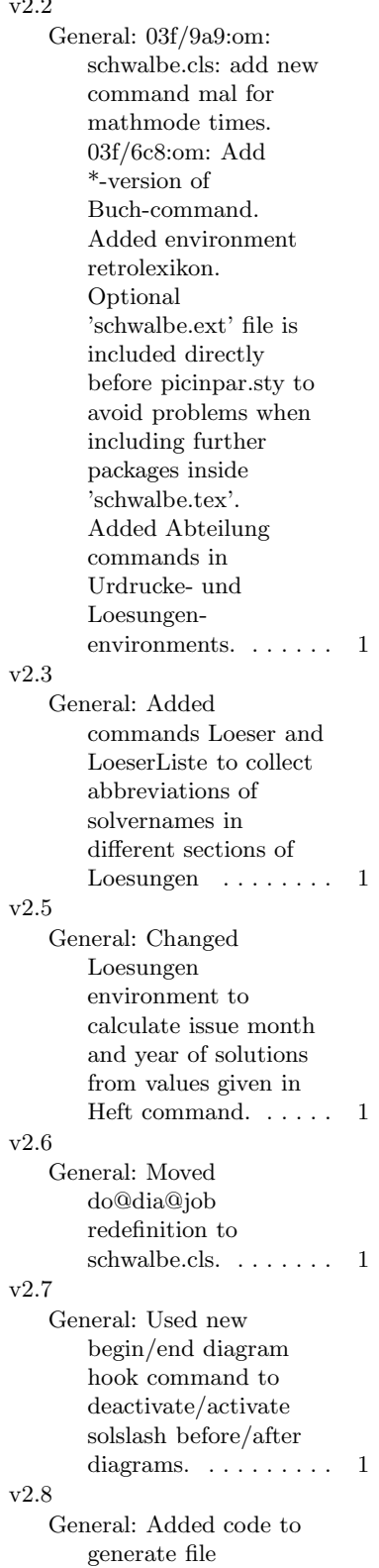

containing Loesung comands while generating diagrams within Urdrucke environment. Added Loesung command to generate intro of a single

problem within Loesungen environment. . . . . . . 1

### v2.9

General: Added code to simplify measuring size of articles.  $\dots$  1